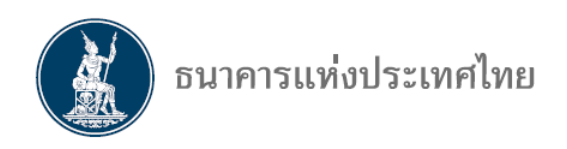

# **แนวปฏิบัติสำหรับการทำธุรกรรมการเงินอ้างอิงอัตราดอกเบี้ยอ้างอิง THOR**

## **A User's Guide to Thai Overnight Repurchase Rate**

ฝ่ายตลาดการเงิน ธนาคารแห่งประเทศไทย

ตุลาคม 2567

## **แนวปฏิบัติสำหรับการทำธุรกรรมการเงินอ้างอิงอัตราดอกเบี้ยอ้างอิง THOR A User's Guide to Thai Overnight Repurchase Rate**

ธนาคารแห่งประเทศไทย (ธปท.) จัดทำแนวปฏิบัติสำหรับการทำธุรกรรมการเงินอ้างอิงอัตรา ดอกเบี้ยอ้างอิง Thai Overnight Repurchase Rate (THOR) เพื่อสร้างความรู้ความเข้าใจแก่ผู้ร่วมตลาด ในการนำ THOR มาเป็นอัตราดอกเบี้ยอ้างอิงในธุรกรรมการเงิน ตลอดจนวิธีการคำนวณอัตราดอกเบี้ย ของธุรกรรมการเงินให้มีมาตรฐานสอดคล้องกับการนำอัตราดอกเบี้ยอ้างอิงระยะข้ามคืนมาใช้ในการ คำนวณหาอัตราดอกเบี้ยของธุรกรรมการเงินตามแนวทางสากล

## **1. ที่มาของการพัฒนาอัตราดอกเบี้ยอ้างอิงระยะข้ามคืน (Overnight rate)**

จากกรณี LIBOR scandal ในปี2555 ซึ่งสถาบันการเงินที่นำส่งข้อมูล (contributor) สำหรับ คำนวณหาอัตราดอกเบี้ย LIBOR มีความจงใจที่จะบิดเบือนอัตราดอกเบี้ย LIBOR ทำให้หน่วยงานกำกับ ดูแลต่าง ๆ ต้องยกระดับมาตรฐานการจัดทำอัตราดอกเบี้ยอ้างอิงเพื่อเพิ่มความโปร่งใสและความ น่าเชื่อถือแก่ผู้ร่วมตลาด โดยให้เปลี่ยนไปใช้ข้อมูลจากธุรกรรมที่เกิดขึ้นจริง (transaction-based) แทนที่ จะใช้ข้อมูลจากการสอบถามความเห็น (survey-based) ของสถาบันการเงินเช่นเดิม อย่างไรก็ตาม ความ พยายามดังกล่าวก็มีอุปสรรคเนื่องจากตั้งแต่หลังวิกฤตการเงินโลกในปี 2551 ปริมาณธุรกรรมกู้ยืมแบบ ไม่มีหลักประกันระหว่างธนาคารซึ่งเป็นที่มาของ LIBOR ปรับลดลงอย่างต่อเนื่อง โดยเฉพาะธุรกรรมแบบ มีระยะเวลา (term transaction) เนื่องจากความเสี่ยงของภาคธนาคารปรับเพิ่มขึ้น ทำให้มีจำนวน ธุรกรรมไม่เพียงพอที่จะนำไปคำนวณหาอัตราดอกเบี้ยอ้างอิงที่น่าเชื่อถือได้ และเป็นเหตุให้ Financial Conduct Authority (FCA) ในฐานะหน่วยงานกำกับดูแลของประเทศอังกฤษได้ออกมาประกาศเกี่ยวกับ แผนการหยุดเผยแพร่หรือหยุดรับรองคุณสมบัติของอัตราดอกเบี้ย LIBOR ทั้ง 5 สกุลเงิน $^{\rm 1}$  $^{\rm 1}$  $^{\rm 1}$ 

ดังนั้น ธนาคารกลาง หน่วยงานกำกับดูแล และผู้ร่วมตลาดของทั้ง 5 สกุลเงิน จึงร่วมกันหา แนวทางเพื่อลดผลกระทบที่จะเกิดขึ้น ซึ่งประเทศส่วนใหญ่เลือกที่จะพัฒนาอัตราดอกเบี้ยอ้างอิงสำหรับ สกุลเงินของตนที่คำนวณจากธุรกรรมกู้ยืมที่เกิดขึ้นในตลาดเงินมาใช้ทดแทนหรือเสริมอัตราดอกเบี้ยอ้างอิง เดิม โดยในระยะแรก สามารถพัฒนาได้เพียงอัตราดอกเบี้ยระยะข้ามคืน (overnight: O/N) เท่านั้น เนื่องจากมีปริมาณธุรกรรมกู้ยืมเพียงพอที่จะคำนวณหาอัตราดอกเบี้ยอ้างอิงที่น่าเชื่อถือได้ขณะที่ปริมาณ ธุรกรรมกู้ยืมในระยะที่ยาวกว่านั้นยังมีไม่เพียงพอ

<span id="page-1-0"></span> $^1$  LIBOR มี 5 สกุลเงิน ประกอบด้วย ดอลลาร์ สรอ. (USD) ปอนด์สเตอร์ลิง (GBP) ฟรังก์สวิส (CHF) ยูโร (EUR) และเยน (JPY)

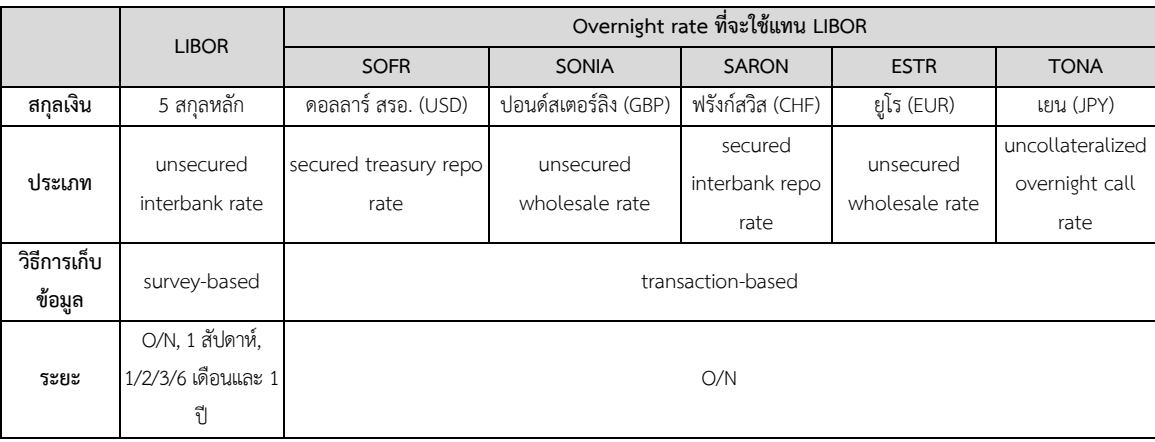

#### **ตารางที่ 1 อัตราดอกเบี้ยอ้างอิงในต่างประเทศ**

## **2. การคำนวณอัตราดอกเบี้ยของธุรกรรมการเงินแบบมีระยะเวลา (Term Rate) จากอัตราดอกเบี้ย อ้างอิงระยะข้ามคืน (Overnight Rate)**

อัตราดอกเบี้ยอ้างอิงที่มีอยู่เดิม เช่น LIBOR เป็นอัตราดอกเบี้ยสำหรับธุรกรรมการเงินแบบมี ระยะเวลา เช่น งวดดอกเบี้ย 1, 3 หรือ 6 เดือน และมีการกำหนดอัตราดอกเบี้ยอ้างอิงในลักษณะมองไป ข้างหน้า (forward-looking term rate) จากข้อมูลที่ได้รับจากสถาบันการเงินที่เป็น contributors โดย สัญญาของธุรกรรมการเงินจะกำหนดให้สถาบันการเงินกำหนดอัตราดอกเบี้ยของแต่ละงวดดอกเบี้ยโดย อ้างอิงจากอัตราดอกเบี้ยอ้างอิง เช่น LIBOR ไว้ตั้งแต่ต้นงวดดอกเบี้ยและมีกำหนดการจ่ายดอกเบี้ย ณ ปลายงวดดอกเบี้ย

ขณะที่อัตราดอกเบี้ยอ้างอิงที่พัฒนาขึ้นใหม่เป็นอัตราดอกเบี้ยสำหรับการกู้ยืมระยะข้ามคืน เมื่อนำมาใช้เป็นอัตราดอกเบี้ยอ้างอิงสำหรับธุรกรรมการเงินที่กำหนดการชำระดอกเบี้ยเป็นงวด เช่น 1, 3 หรือ 6 เดือน จึงต้องนำอัตราดอกเบี้ยอ้างอิงระยะข้ามคืนของแต่ละวันในงวดดอกเบี้ยมาคำนวณให้เป็น อัตราดอกเบี้ยแบบมีระยะเวลา (term rate) สำหรับแต่ละงวดดอกเบี้ย ซึ่งสูตรในการคำนวณมี2 วิธี ได้แก่ วิธีคำนวณแบบหาค่าเฉลี่ยอย่างง่าย (simple average) และวิธีคำนวณแบบหาค่าเฉลี่ยเชิงซ้อน (compound average) โดยทั้งสองวิธีส่งผลให้ทราบอัตราดอกเบี้ยสำหรับทั้งงวด ณ ปลายงวด (backward-looking) (รายละเอียดวิธีคำนวณในภาคผนวก 1)

ในทางปฏิบัติ เมื่อธุรกรรมการเงินอ้างอิงกับอัตราดอกเบี้ยระยะข้ามคืนแต่ไม่กำหนดให้ชำระ ดอกเบี้ยทุกวัน การคำนวณอัตราดอกเบี้ยของธุรกรรมจึงควรคำนึงถึงมูลค่าของเงินตามกาลเวลา (time value of money) ด้วย ซึ่งวิธีหาค่าเฉลี่ยเชิงซ้อนจะสะท้อนถึงหลักการดังกล่าว (รายละเอียดเพิ่มเติมใน BOX) จึงเป็นวิธีมาตรฐานสำหรับตลาดการเงินทั่วโลก และเป็นวิธีที่ ธปท. สนับสนุนให้ใช้ในธุรกรรม การเงินทั้งสินเชื่อ ตราสารหนี้ หุ้นกู้อนุพันธ์ รวมถึงตราสารอนุพันธ์ด้วย

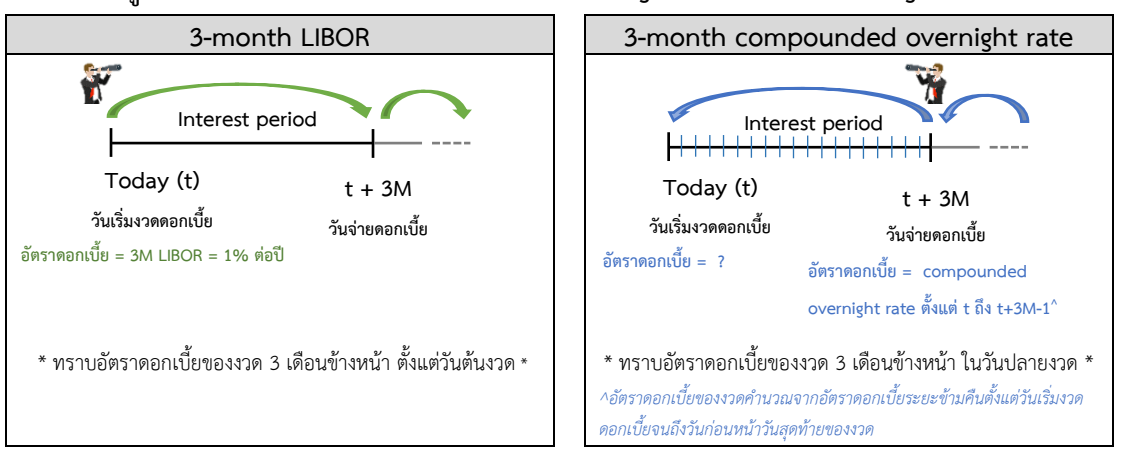

#### **รูปที่ 1 อัตราดอกเบี้ยอ้างอิงแบบ forward-looking และ backward-looking term rate**

แม้การใช้อัตราดอกเบี้ยระยะข้ามคืนจะทำให้ทราบค่าอัตราดอกเบี้ยของงวด ณ ปลายงวด แต่ คู่สัญญาก็สามารถคำนวณเพื่อประมาณอัตราดอกเบี้ยของงวดได้โดยไม่ต้องรอถึงปลายงวด เนื่องจาก โดยทั่วไป อัตราดอกเบี้ยระยะข้ามคืนมีความผันผวนค่อนข้างต่ำ และหากมีเหตุการณ์ไม่ปกติที่ทำให้เกิด ความผันผวน แต่เมื่อนำอัตราดอกเบี้ยระยะข้ามคืนในวันที่ผันผวนมาคำนวณรวมกับวันอื่น ๆ ในงวดแล้ว ก็ไม่ทำให้อัตราดอกเบี้ยแบบมีระยะเวลาของงวดเปลี่ยนแปลงได้มากนัก นอกจากนี้ ในการทำสัญญา สามารถเลือกวิธีการใช้อัตราดอกเบี้ยอ้างอิงระยะข้ามคืนเพื่อให้มีเวลาเพียงพอในการเตรียมชำระ ดอกเบี้ยแม้จะทราบอัตราดอกเบี้ยของงวดในช่วงปลายงวดก็ตาม (รายละเอียดเพิ่มเติมในส่วนที่ 4)

## **BOX: การคำนวณอัตราดอกเบี้ยแบบมีระยะเวลาด้วยวิธีหาค่าเฉลี่ยเชิงซ้อนสำหรับธุรกรรมการเงิน ที่อ้างอิงอัตราดอกเบี้ยระยะข้ามคืน**

คู่สัญญาสามารถคำนวณหาอัตราดอกเบี้ยของธุรกรรมการเงิน เช่น สินเชื่อแบบมีระยะเวลาการ ชำระดอกเบี้ย ณ ปลายงวด โดยอ้างอิงอัตราดอกเบี้ยระยะข้ามคืน ด้วยวิธีหาค่าเฉลี่ยเชิงซ้อนตามสูตร

$$
\left[\prod_{i=1}^{d_0} (1 + \frac{\text{overnight rate}_i \times n_i}{365})^{-1}\right] \times \frac{365}{d}
$$

โดยค่า **n<sup>i</sup>** จะเท่ากับจำนวนวันปฏิทินที่ใช้ overnight rate<sup>i</sup> นั้น (เช่นกรณี i คือวันศุกร์ จำนวนวันปฏิทินที่ใช้ overnight rate<sup>i</sup> ของวันศุกร์ คือ 3 วัน ได้แก่ วันศุกร์ วันเสาร์ และวันอาทิตย์ เนื่องจากไม่มีการประกาศ overnight rate<sub>i</sub> ในวันเสาร์และวันอาทิตย์ซึ่งเป็นวันหยุดทำการ ดังนั้น **n**<sub>i</sub> จะเท่ากับ 3) และ <sub>d</sub> คือจำนวนวันปฏิทินในงวด

การคำนวณอัตราดอกเบี้ยแบบมีระยะเวลาตามสูตรข้างต้น มีที่มาจากหลักทฤษฎีทางการเงินและ ธรรมเนียมปฏิบัติสากล ดังนี้

โดยทั่วไปผู้กู้ไม่ได้ชำระดอกเบี้ยให้แก่ผู้ให้กู้เป็นรายวัน แต่ชำระดอกเบี้ย ณ ปลายงวดดอกเบี้ย ตามที่กำหนดในสัญญา เช่น 1 เดือน เป็นต้น ผู้กู้จึงได้รับผลประโยชน์เพิ่มเติมในส่วนของดอกเบี้ยที่ยังไม่ ชำระคืนในแต่ละวัน ในขณะเดียวกัน ผู้ให้กู้ซึ่งไม่ได้รับชำระดอกเบี้ยคืนจากผู้กู้ทุกวัน จึงเสียโอกาสในการนำ ดอกเบี้ยที่เกิดขึ้นแต่ละวันไปหาผลตอบแทนเพิ่มเติม ดังนั้น การคำนวณอัตราดอกเบี้ยแบบมีระยะเวลา สำหรับงวดดอกเบี้ยของธรกรรมการเงินจึงใช้วิธีหาค่าเฉลี่ยเชิงซ้อน เพื่อให้สะท้อนมูลค่าของเงินตามกาลเวลา (Time value of money) และให้เกิดความเป็นธรรมกับทั้งสองฝ่าย อันเป็นไปตามหลักการพื้นฐานของ ทฤษฎีการเงิน และสอดคล้องกับธรรมเนียมปฏิบัติสากลของตลาดการเงินทั่วโลก

การหาค่าเฉลี่ยเชิงซ้อนจึงเป็นสูตรคำนวณเพื่อให้ได้มาซึ่ง*อัตราดอกเบี้ยของธุรกรรมการเงิน*ที่อ้างอิง จากอัตราดอกเบี้ยระยะข้ามคืน ซึ่งต้องนำมารวมกับส่วนเพิ่ม (Margin) ที่กำหนดไว้เมื่อทำสัญญา เพื่อเป็น *อัตราดอกเบี้ยตามสัญญาทางการเงิน*ในแต่ละงวด ซึ่งจะนำไปคิดหาจำนวนดอกเบี้ยบนเงินต้น ตัวอย่างเช่น

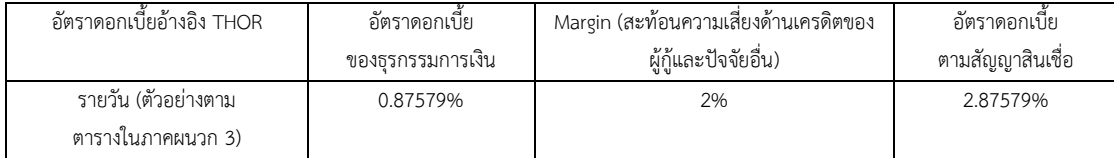

ดังนั้น อัตราดอกเบี้ยเฉลี่ยที่อ้างอิงจากอัตราดอกเบี้ยระยะข้ามคืน จึงมิได้ขัดต่อเจตนารมณ์ตาม มาตรา 655 แห่งประมวลกฎหมายแพ่งและพาณิชย์ เนื่องจากมาตรา 655 กำหนดไว้เพื่อไม่ให้ผู้ให้กู้เอา เปรียบผู้กู้ในการคิดจำนวนดอกเบี้ยจ่ายเกินสมควร ซึ่งหากถึงกำหนดชำระดอกเบี้ยแล้ว ผู้กู้ไม่สามารถชำระ ดอกเบี้ยของงวดนั้นให้แก่ผู้ให้กู้ได้ ห้ามผู้ให้กู้นำจำนวนดอกเบี้ยที่ค้างชำระทบเข้าเป็นเงินต้น เพื่อใช้เป็นฐาน การคำนวณจำนวนดอกเบี้ยของงวดถัดไป (เว้นแต่ผู้กู้ค้างชำระดอกเบี้ยไม่น้อยกว่าหนึ่งปี คู่สัญญาจึงสามารถ ตกลงกันเอาดอกเบี้ยที่ค้างชำระทบเข้าเป็นเงินต้นได้)

การคำนวณค่าเฉลี่ยเชิงซ้อนจากอัตราดอกเบี้ยระยะข้ามคืนเป็นการคำนวณให้ได้มาซึ่ง*อัตรา ดอกเบี้ยของธุรกรรมการเงิน* อันเป็นองค์ประกอบหนึ่งของ*อัตราดอกเบี้ยตามสัญญาทางการเงิน* เพื่อใช้คิด ดอกเบี้ยในงวดหนึ่ง ๆ เท่านั้น มิใช่เป็นการคิดทบบนเงินต้นซึ่งเป็นฐานการคำนวณดอกเบี้ย หรือนำจำนวน ดอกเบี้ยที่ครบกำหนดชำระแล้วทบรวมเข้ากับเงินต้นเพื่อเป็นฐานในการคิดจำนวนดอกเบี้ยในงวดต่อไปแต่ อย่างใด **ดังนั้น การคำนวณอัตราดอกเบี้ยด้วยวิธีหาค่าเฉลี่ยเชิงซ้อน จึงมิใช่เป็นการคิดดอกเบี้ยจาก ดอกเบี้ยที่ค้างชำระซึ่งต้องห้ามตามมาตรา 655 แห่งประมวลกฎหมายแพ่งและพาณิชย์**

## **3. ทิศทางการพัฒนาอัตราดอกเบี้ยอ้างอิงของไทย**

สภาพแวดล้อมในตลาดการเงินของไทยจะคล้ายกับที่เกิดขึ้นในต่างประเทศ กล่าวคือธุรกรรมกู้ยืม เงินบาทในตลาดเงินจะกระจุกตัวอยู่ที่ระยะข้ามคืน ขณะที่ธุรกรรมแบบมีระยะเวลา (term transaction) มีปริมาณไม่มาก จึงไม่สามารถจัดทำอัตราดอกเบี้ยอ้างอิงแบบมีระยะเวลาที่น่าเชื่อถือได้ ดังนั้น จึงมีความ เหมาะสมที่จะพัฒนาอัตราดอกเบี้ยอ้างอิงใหม่โดยเป็นอัตราดอกเบี้ยระยะข้ามคืน ทั้งนี้ เมื่อพิจารณา ปริมาณธุรกรรมกู้ยืมในตลาดเงินไทย ส่วนใหญ่เป็นธุรกรรมในตลาดซื้อคืนพันธบัตรภาคเอกชน (private repurchase หรือ private repo: PRP) โดยธุรกรรม PRP ระยะข้ามคืนเฉลี่ยในปี 2562 มีมากกว่า 1 แสน ล้านบาทต่อวัน ภายใต้โครงสร้างตลาด PRP ที่มีสภาพคล่องสูงนี้ ธปท. ได้นำอัตราดอกเบี้ยระยะข้ามคืน ของธุรกรรมระหว่างธนาคาร (interbank) ในตลาด PRP มาคำนวณเป็นอัตราดอกเบี้ยอ้างอิง ซึ่งอัตรา ดอกเบี้ยของธุรกรรม PRP ระหว่างธนาคารสะท้อนภาวะตลาดเงินในประเทศได้ดีและเคลื่อนไหวสอดคล้อง กับอัตราดอกเบี้ยนโยบาย (policy rate) รวมถึงไม่ได้รับผลกระทบจากสภาพคล่องของเงินดอลลาร์ สรอ. (USD liquidity) เหมือนกรณีอัตราดอกเบี้ย THBFIX (Thai Baht Interest Rate Fixing) จึงช่วยให้การ ส่งผ่านการดำเนินนโยบายการเงินเป็นไปอย่างมีประสิทธิภาพ

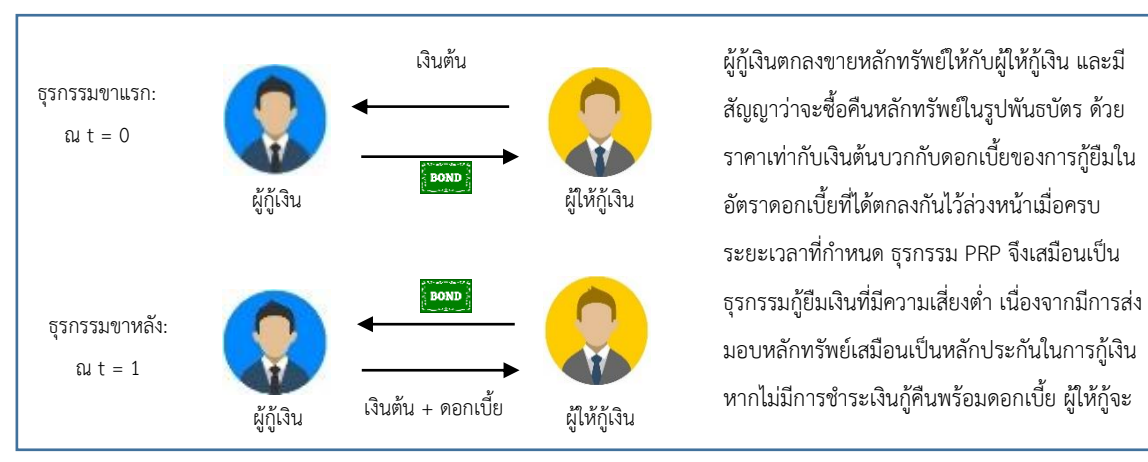

### **รูปที่ 2 ธุรกรรมซื้อคืนพันธบัตรภาคเอกชน**

อัตราดอกเบี้ยอ้างอิงของไทยที่คำนวณจากธุรกรรม PRP ระยะข้ามคืนระหว่างธนาคารเรียกว่า **"อัตราดอกเบี้ยอ้างอิงตลาดซื้อคืนพันธบัตรภาคเอกชนระยะข้ามคืน (Thai Overnight Repurchase Rate: THOR)" [2](#page-5-0)** โดยมีธปท. เป็นผู้บริหารจัดการ (administrator) และมีสมาคมตลาดตราสารหนี้ไทย (The Thai Bond Market Association: ThaiBMA) เป็นผู้คำนวณ (calculation agent) ซึ่งจะเผยแพร่

<span id="page-5-0"></span><sup>2</sup> รายละเอียดการคำนวณอัตราดอกเบี้ยอ้างอิง THOR [https://app.bot.or.th/THOR/SharedFiles/FM\\_RT\\_013\\_TH.PDF](https://app.bot.or.th/THOR/SharedFiles/FM_RT_013_TH.PDF)

บนเว็บไซต์ของ ธปท.[3](#page-6-0) ThaiBMA รวมทั้งบน Bloomberg (Ticker: TTHORON Index) และ Refinitiv (Ric: THONRP=BKTH) ทุกวันทำการเวลาประมาณ 16.30 น. $4$ 

อัตราดอกเบี้ยอ้างอิง THOR มีคุณลักษณะที่แตกต่างจากอัตราดอกเบี้ยอ้างอิงอื่นในตลาดการเงิน ไทยได้แก่ อัตราดอกเบี้ย THBFIX และอัตราดอกเบี้ยอ้างอิงระยะสั้นกรุงเทพ (Bangkok Interbank Offered Rate: BIBOR) เนื่องจากตลาดตั้งต้น (underlying market) ที่ใช้เป็นข้อมูลในการคำนวณอัตรา ดอกเบี้ยอ้างอิงมีความแตกต่างกัน กล่าวคือ THBFIX เป็นอัตราดอกเบี้ยการกู้ยืมเงินบาทในระยะต่าง ๆ ที่ คำนวณจากการกู้ยืมเงินดอลลาร์ สรอ. ในระยะเดียวกัน และแลกเปลี่ยนเป็นเงินบาทด้วยการทำธุรกรรม FX Swap ทำให้ THBFIX เคลื่อนไหวผันผวนตามสภาพคล่องดอลลาร์ สรอ. และได้รับผลกระทบจากการ ยุติการเผยแพร่ LIBOR สกุลเงินดอลลาร์ สรอ. (USD LIBOR) ส่วน BIBOR มาจากการสำรวจความเห็น ของธนาคารต่ออัตราดอกเบี้ยในการกู้ยืมแบบไม่มีหลักประกันระหว่างธนาคาร (interbank unsecured rate) ซึ่งปัจจุบันปริมาณธุรกรรมมีแนวโน้มลดลงและส่วนใหญ่เป็นธุรกรรมระยะข้ามคืน

|                           | <b>THOR</b>                                                         | <b>THBFIX</b>                                                                                              | <b>BIBOR</b>                              |  |
|---------------------------|---------------------------------------------------------------------|----------------------------------------------------------------------------------------------------|-------------------------------------------|--|
| ิสถานะ                    | อัตราดอกเบี้ยอ้างอิงใหม่                                            | เผยแพร่ถึง 30 มิถุนายน 2566<br>โดยสัญญาคงค้างสามารถอ้างอิง<br>Fallback Rate (THBFIX) ได้ถึง<br>สิ้นปี 2568 | ไม่เปลี่ยนแปลง                            |  |
| ตลาดตั้งต้น               | interbank private repurchase                                        | USDTHB swap                                                                                                | unsecured interbank                       |  |
| วิธีการเก็บข้อมูล         | transaction-based                                                   | transaction-based<br>(ตั้งแต่ปี 2562)                                                                      | survey-based                              |  |
| ระยะ                      | O/N                                                                 | O/N, 1 สัปดาห์, 1/3/6 เดือน<br>และ 1 ปี<br>(Fallback Rate (THBFIX) จะมี<br>เพียง 1/3/6 เดือน)              | O/N, 1 สัปดาห์,<br>1/2/3/6 เดือน และ 1 ปี |  |
| วันกำหนดอัตรา<br>ดอกเบี้ย | ปลายงวดดอกเบี้ย<br>โดยนำ THOR ไปคำนวณหา<br>อัตราดอกเบี้ยของแต่ละงวด | ต้นงวดดอกเบี้ย<br>โดยนำ THBFIX หรือ BIBOR ที่มีระยะเดียวกับงวดดอกเบี้ย<br>ไปใช้แบบ forward-looking         |                                           |  |
|                           | แบบ backward-looking                                                |                                                                                                    |                                           |  |

**ตารางที่ 2 ความแตกต่างของอัตราดอกเบี้ยอ้างอิง THOR และอัตราดอกเบี้ยอ้างอิงอื่น ๆ ของไทย**

<span id="page-6-0"></span><sup>3</sup> หน้าเผยแพร่ข้อมูล THOR ล่าสุด <https://app.bot.or.th/THOR/>

หน้าเผยแพร่ข้อมูล THOR ย้อนหลัง [https://app.bot.or.th/BTWS\\_STAT/statistics/BOTWEBSTAT.aspx?reportID=945&language=TH](https://app.bot.or.th/BTWS_STAT/statistics/BOTWEBSTAT.aspx?reportID=945&language=TH)

<span id="page-6-1"></span><sup>4</sup> ค่า THOR อาจมีการปรับ (refix) ในเวลา 09.30 น. ของวันทำการถัดไป หากมีการแก้ไขข้อมูลธุรกรรม PRP ที่ใช้ในการคำนวณ THOR และส่งผลให้ THOR ที่คำนวณได้ใหม่เปลี่ยนแปลงจากที่เผยแพร่ไปแล้วมากกว่าหรือเท่ากับ 1 basis point ขึ้นไป

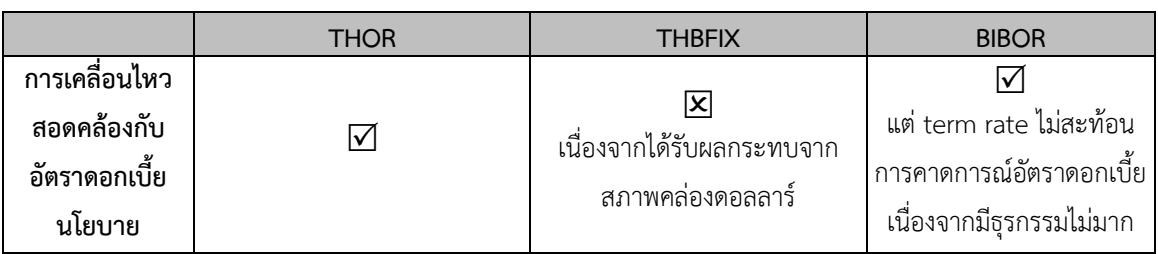

#### **รูปที่ 3 เปรียบเทียบอัตราดอกเบี้ยอ้างอิงในตลาดการเงินไทย**

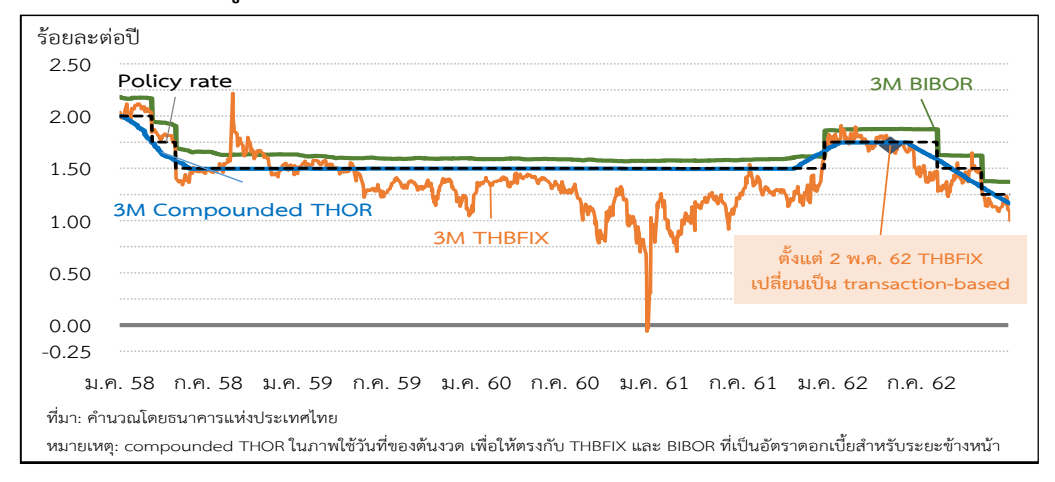

### **4. การนำ THOR ไปใช้เป็นอัตราดอกเบี้ยอ้างอิงในผลิตภัณฑ์การเงิน**

การนำอัตราดอกเบี้ยระยะข้ามคืน (overnight rate) ไปใช้กับธุรกรรมการเงินไม่ใช่เรื่องใหม่ใน ตลาดการเงินไทย ตัวอย่างเช่น อัตราดอกเบี้ย Minimum Lending Rate (MLR) ที่นิยมใช้ในสัญญา สินเชื่อก็มีลักษณะใกล้เคียงกับ overnight rate เนื่องจาก MLR มีการเปลี่ยนแปลงไปตามภาวะของตลาด ซึ่งสัญญาสินเชื่ออาจกำหนดให้อัตราดอกเบี้ยของสัญญาปรับเปลี่ยนไปตาม MLR ของแต่ละวันในงวด ดอกเบี้ย อย่างไรก็ตาม MLR ไม่ได้เปลี่ยนแปลงบ่อย ทำให้สามารถคาดการณ์ดอกเบี้ยที่ต้องจ่ายในปลาย งวดได้ จึงเตรียมเงินได้ง่ายกว่าการกู้ยืมที่อ้างอิงกับ THOR หรือ overnight rate อื่นที่เปลี่ยนแปลงทุกวัน

### **4.1 วิธีการนำ THOR มาใช้อ้างอิง**

ในการนำ THOR ไปใช้อ้างอิงในสัญญาทางการเงิน จะมีการคำนวณอัตราดอกเบี้ยของธุรกรรม การเงินแต่ละงวดโดยอ้างอิงจาก THOR ของแต่ละวันในงวดดอกเบี้ยนั้น ทำให้ทราบอัตราดอกเบี้ยตลอด ทั้งงวดได้ณ ปลายงวด ดังนั้น เพื่อให้มีเวลาเพียงพอในการเตรียมเงินสำหรับการชำระดอกเบี้ย จึงมีการ กำหนดวันที่จะคำนวณอัตราดอกเบี้ยของแต่ละงวดก่อนวันกำหนดชำระดอกเบี้ย ตามแนวปฏิบัติ (convention) ที่สามารถเลือกใช้ได้ในตารางที่ 3 ซึ่งแต่ละวิธีจะมีข้อดีและข้อเสียแตกต่างกันไป

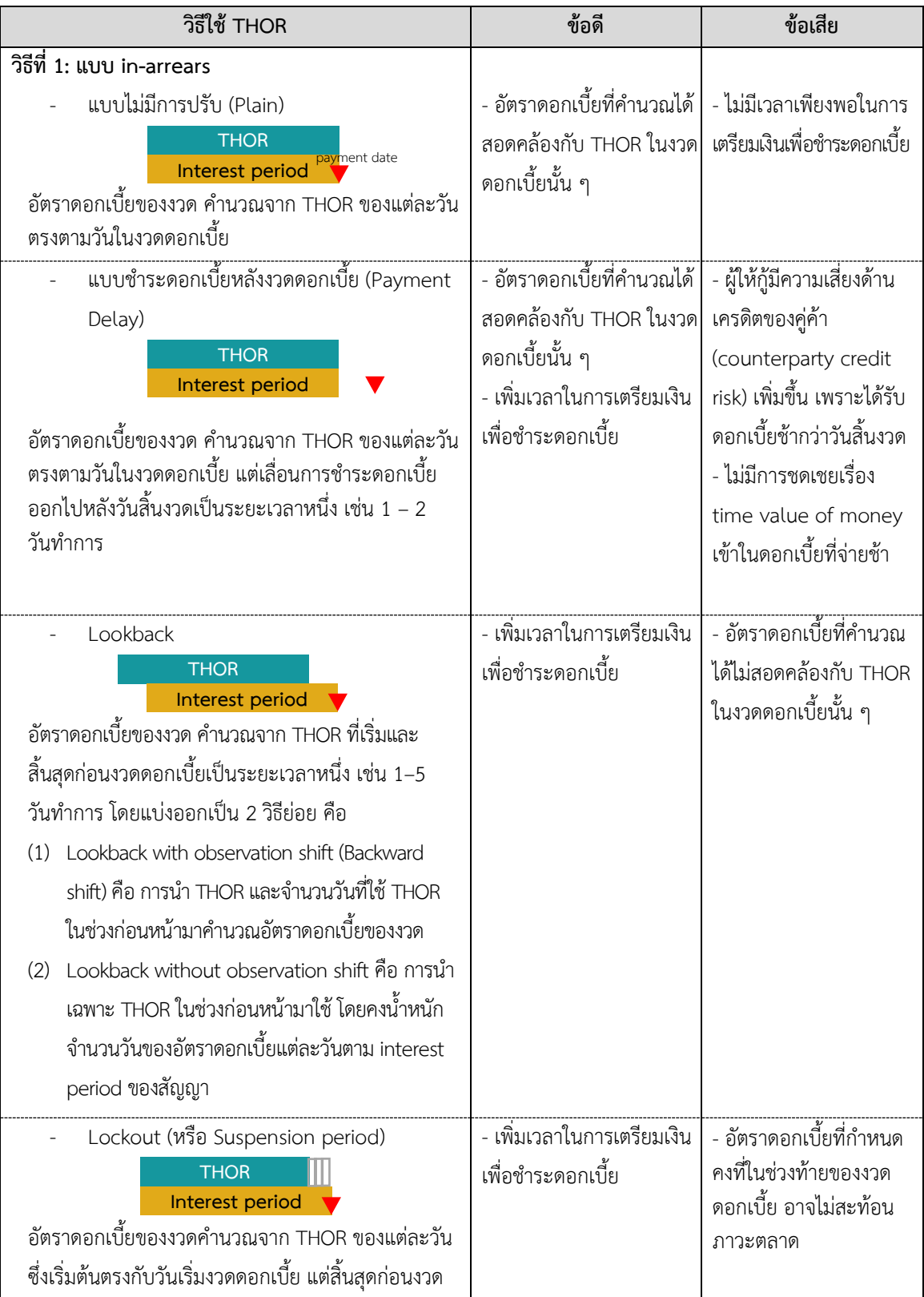

#### **ตารางที่ 3 เปรียบเทียบวิธีการนำ THOR ไปใช้ในผลิตภัณฑ์การเงิน[5](#page-8-0)**

<span id="page-8-0"></span><sup>5</sup> ตัวอย่างการคำนวณอัตราดอกเบี้ยตาม convention การใช้อัตราดอกเบี้ยระยะข้ามคืน (overnight rate) แบบต่าง ๆ https://www.bot.or.th/Thai/[FinancialMarkets](https://www.bot.or.th/Thai/FinancialMarkets/Documents/Overnight%20rate%20convention%20example.xlsx)/Documents/Overnight%20rate%20convention%20example.xlsx

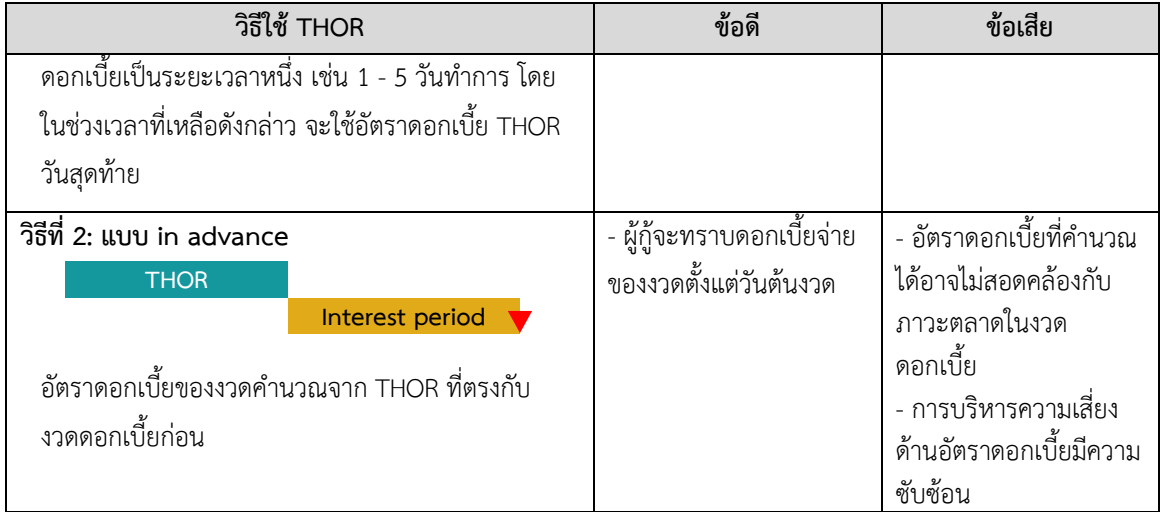

ในทางปฏิบัติ คู่สัญญาสามารถเจรจาตกลงวิธีใช้ THOR ได้ตามความเหมาะสม ซึ่งในการจัดทำ ต้นแบบสินเชื่ออ้างอิงอัตราดอกเบี้ยอ้างอิง THOR (THOR Pilot Lending Practice) เพื่อช่วยให้เกิดการ เริ่มพัฒนาสัญญาสินเชื่อที่อ้างอิง THOR ธนาคารพาณิชย์ส่วนใหญ่เห็นด้วยกับวิธีนำ THOR ไปใช้แบบ backward shift (รายละเอียดตามภาคผนวก 2 และตัวอย่างการคำนวณตามภาคผนวก 1) ขณะที่ ผู้ออกตราสารหนี้ทั้งพันธบัตรภาครัฐหรือหุ้นกู้ภาคเอกชนก็สามารถกำหนดวิธีใช้ THOR ของตราสารหนี้ แต่ละรุ่นได้ตามความเหมาะสม ทั้งนี้ พันธบัตรธนาคารแห่งประเทศไทยที่อ้างอิงอัตราดอกเบี้ย THOR ได้ กำหนดวิธีนำ THOR ไปใช้แบบ backward shift เช่นกัน อย่างไรก็ตาม หากต้องการบริหารความเสี่ยง จากอัตราดอกเบี้ย ก็ควรพิจารณาวิธีปฏิบัติของตราสารอนุพันธ์ที่ใช้บริหารความเสี่ยงให้สอดคล้องด้วย

### **4.2 การอำนวยความสะดวกในการคำนวณอัตราดอกเบี้ยของธุรกรรมอ้างอิง THOR**

เพื่อเป็นการอำนวยความสะดวกให้ผู้ที่นำ THOR ไปใช้ในธุรกรรมการเงินสามารถคำนวณ อัตราดอกเบี้ยต่อปีในช่วงระยะเวลาหนึ่ง ๆ โดยไม่จำเป็นต้องนำ THOR แต่ละวันมาคำนวณเอง ธปท. จึงได้จัดทำดัชนีอัตราดอกเบี้ยอ้างอิง THOR (THOR Index) และ THOR Calculator ด้วยวิธีหาค่าเฉลี่ย เชิงซ้อน (compound average) โดยมีรายละเอียดดังนี้

**ก. THOR Index**[6](#page-9-0) เป็นการวัดมูลค่าสะสมของ THOR โดยเริ่มกำหนดมูลค่าเริ่มต้นที่เท่ากับ 100 ณ วันที่ 1 เมษายน 2563 และคำนวณแบบหาค่าเฉลี่ยเชิงซ้อน โดยมีการคำนวณค่าของ THOR Index ทุกวัน (รวมวันหยุดทำการ) และเผยแพร่เป็นค่าทศนิยม 10 ตำแหน่ง ในเวลาประมาณ 9.30 น. ของทุก

<span id="page-9-0"></span><sup>6</sup> หน้าเผยแพร่ข้อมูล THOR Index ล่าสุด <https://app.bot.or.th/THOR/>

หน้าเผยแพร่ข้อมูล THOR Indexย้อนหลัง[https://app.bot.or.th/BTWS\\_STAT/statistics/BOTWEBSTAT.aspx?reportID=946&language=TH](https://app.bot.or.th/BTWS_STAT/statistics/BOTWEBSTAT.aspx?reportID=946&language=TH) รายละเอียดการคำนวณข้อมูลดัชนีอัตราดอกเบี้ยอ้างอิง THOR [https://app.bot.or.th/THOR/SharedFiles/FM\\_RT\\_014\\_TH.PDF](https://app.bot.or.th/THOR/SharedFiles/FM_RT_014_TH.PDF)

้วันทำการและเผยแพร่ข้อมลของวันหยุดในวันทำการถัดไป บนเว็บไซต์ ธปท. ThaiBMA รวมทั้งบน Bloomberg[7](#page-10-0) (Ticker: TTHRINDX Index) และ Refinitiv (Ric: .THOR)

ในการคำนวณอัตราดอกเบี้ยของธุรกรรมในช่วงเวลาใด ๆ โดยใช้THOR Index นั้น วันเริ่มต้นงวด และวันสิ้นสุดช่วงคำนวณดอกเบี้ยอาจตรงกับวันหยุดได้และวิธีการนำ THOR ไปใช้ในผลิตภัณฑ์การเงินจะ เป็นวิธีใดก็ได้ยกเว้น Lookback without observation shift และ Lockout (หรือ Suspension period) โดยผู้ใช้งานสามารถคำนวณอัตราดอกเบี้ยต่อปีในช่วงเวลากำหนดดอกเบี้ย (observation period) ตาม สูตรดังต่อไปนี้

อัตราดอกเบี้ย THOR ต่อปีของช่วง 
$$
= \left(\frac{\text{THOR Index}_{t+n}}{\text{THOR Index}_{t}} - 1\right) \times \frac{365}{n}
$$
โดย  $t$  คือ วันเริ่มต้นของช่วง

โดยสูตรคำนวณดังกล่าวจะให้ผลลัพธ์เท่ากับการนำ THOR แต่ละวันตั้งแต่วันเริ่มต้นของช่วง (t) จนถึงวันก่อนวันสุดท้ายของช่วง (t + n - 1) มาคำนวณแบบหาค่าเฉลี่ยเชิงซ้อน อย่างไรก็ดี ในกรณีทำ สัญญาโดยคำนวณดอกเบี้ยจาก THOR Index ควรตกลงวิธีปฏิบัติเพิ่มเติมในสัญญาเพื่อรองรับกรณีอัตรา ดอกเบี้ยที่คำนวณได้จากการใช้ THOR Index อาจแตกต่างจากการนำ THOR ในแต่ละวันมาคำนวณ เอง เนื่องจากจำนวนทศนิยมที่แตกต่างกันและการปัดเศษทศนิยม

**ตัวอย่างการนำ THOR Index ไปใช้** สินเชื่อมีระยะเวลาของสัญญา 1 ปี ชำระดอกเบี้ยทุก 3 เดือน (ณ วันสิ้นเดือน) และกำหนดการใช้อัตราดอกเบี้ยแบบ backward shift 5 วันทำการ ตามตัวอย่างในรูปที่ 4

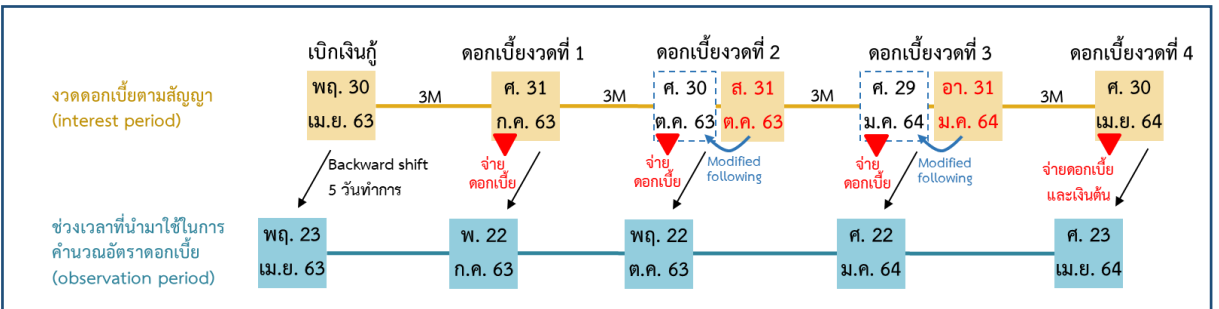

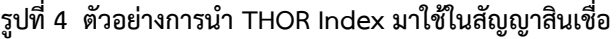

การคำนวณอัตราดอกเบี้ยของธุรกรรมในแต่ละงวดดอกเบี้ยจะคำนวณจากช่วงเวลากำหนด อัตราดอกเบี้ยหรือ observation period โดยอัตราดอกเบี้ยต่อปีของธุรกรรมสำหรับงวดที่ 1 จะเท่ากับ

$$
\left(\frac{\text{THOR Index}_{22 \text{ R.R. 63}}}{\text{THOR Index}_{23 \text{ R.H. 63}}} - 1\right) \times \left(\frac{365}{90}\right)
$$

<span id="page-10-0"></span> $^7$  ข้อมูล THOR Index ที่เผยแพร่บน Bloomberg จะปรับค่าเริ่มต้นเป็น 10,000 และเผยแพร่เป็นค่าทศนิยม 8 ตำแหน่ง เพื่อให้ได้ค่าที่ เทียบเท่ากับบนเว็บไซต์ ธปท.

ส่วนงวดต่อ ๆ ไปนั้น

อัตราดอกเขี้ย THOR<sub>เวดที่ 2</sub> = 
$$
\left(\frac{\text{THOR Index}_{22\text{ m.n. 63}}}{\text{THOR Index}_{22\text{ n.n. 63}}} - 1\right) \times \left(\frac{365}{92}\right)
$$
  
อัตราดอกเขี้ย THOR<sub>เวดที่ 3</sub> =  $\left(\frac{\text{THOR Index}_{22\text{ n.n. 64}}}{\text{THOR Index}_{22\text{ m.n. 63}}} - 1\right) \times \left(\frac{365}{92}\right)$   
อัตราดอกเขื้ย THOR<sub>เวดที่ 4</sub> =  $\left(\frac{\text{THOR Index}_{23\text{ m.n. 64}}}{\text{THOR Index}_{22\text{ m.n. 64}}} - 1\right) \times \left(\frac{365}{91}\right)$ 

จากนั้น สามารถคำนวณจำนวนดอกเบี้ยในแต่ละงวดตามวิธีการทั่วไป กล่าวคือนำอัตราดอกเบี้ยที่ ได้ดังกล่าวบวก Margin แล้วนำไปคูณกับเงินต้นและจำนวนวันในงวดดอกเบี้ย (interest period)

**ข. THOR Calculator**[8](#page-11-0) เป็นโปรแกรมคำนวณอัตราดอกเบี้ยของธุรกรรมจาก THOR ด้วยวิธีหา ค่าเฉลี่ยเชิงซ้อนตามช่วงเวลาที่ผู้ใช้งานระบุ โดย THOR Calculator จะคำนวณอัตราดอกเบี้ยของช่วงจาก THOR Index ดังนั้น จะรองรับวิธีการนำไปใช้ในธุรกรรมการเงินได้ทุกวิธียกเว้น Lookback without observation shift และ Lockout (หรือ Suspension period)

โดย THOR calculator มี 2 รูปแบบคือ

(1) **แบบระบุ observation period** สำหรับผู้ใช้งานที่ทราบช่วงระยะเวลากำหนดอัตราดอกเบี้ย

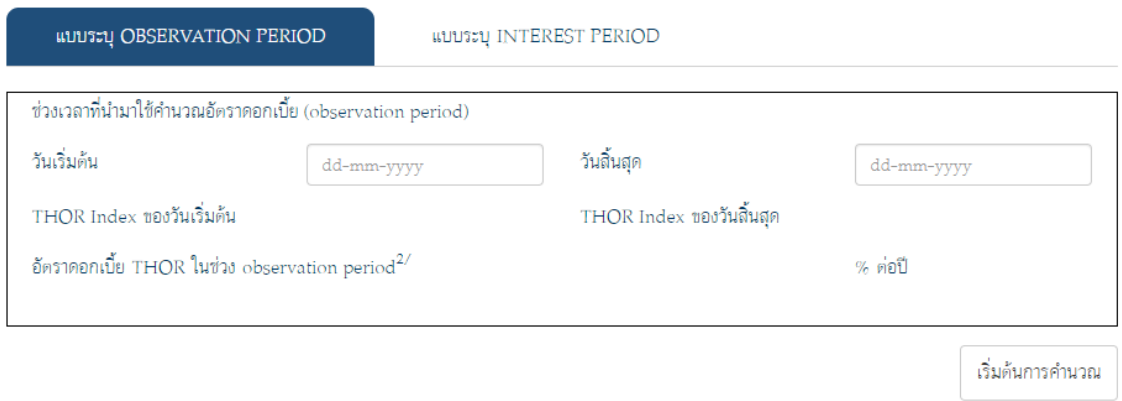

จากตัวอย่างในรูปที่ 4 หากต้องการคำนวณหาอัตราดอกเบี้ยของธุรกรรมในงวดดอกเบี้ยงวดที่ 1 ให้เลือกวันเริ่มต้นและสิ้นสุดตาม observation period กล่าวคือ วันเริ่มต้นเป็นวันที่ 23 เมษายน 2563 และวันสิ้นสุดเป็นวันที่ 22 กรกฎาคม 2563 โดยอัตราดอกเบี้ยของธุรกรรมที่คำนวณจาก THOR ในช่วง observation period ดังกล่าวจะเท่ากับ ( THOR Index<sub>22 ก.ค. 63</sub> THOR Index<sub>22 n.ศ. 63</sub> - 1  $\left(\frac{365}{90}\right)$ <br>THOR Index<sub>23 เม.ย. 63</sub>

<span id="page-11-0"></span><sup>8</sup> THOR Calculator เผยแพร่บนหน้า website<https://app.bot.or.th/thorcalculator> รวมถึงคู่มือการใช้ THOR Calculator [https://app.bot.or.th/thorcalculator/sharedFile/THOR\\_Calculator\\_Manual\\_TH\\_Final.pdf](https://app.bot.or.th/thorcalculator/sharedFile/THOR_Calculator_Manual_TH_Final.pdf)

(2) **แบบระบุ interest period** สำหรับผู้ใช้งานที่ทราบงวดดอกเบี้ยตามสัญญาและจำนวนวันทำการ ที่ใช้ในการ backward shift

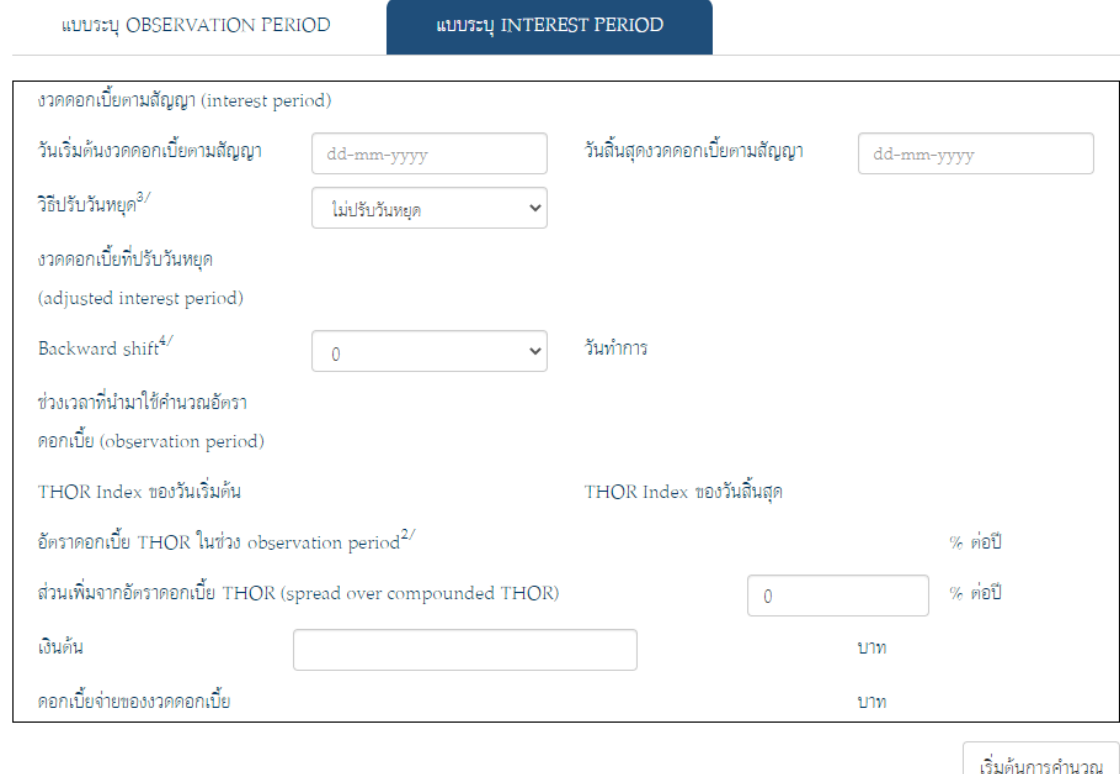

จากตัวอย่างในรูปที่ 4 หากต้องการคำนวณหาอัตราดอกเบี้ยธุรกรรมของงวดดอกเบี้ยงวดที่ 1

- 1. เลือกวันเริ่มต้นและสิ้นสุดตาม interest period กล่าวคือ วันเริ่มต้นเป็นวันที่ 30 เมษายน 2563 และวันสิ้นสุดเป็นวันที่ 31 กรกฎาคม 2563
- 2. เลือกวิธีปรับวันหยุด โดยสำหรับตัวอย่างนี้เป็นแบบ Modified Following
- 3. เลือกจำนวนวัน backward shift เท่ากับ 5 วันทำการ
- 4. ทั้งนี้ หากผู้ใช้งานต้องการทราบจำนวนดอกเบี้ยที่ต้องจ่ายของงวดนั้น ให้เพิ่มข้อมูลเงินต้นและ ส่วนเพิ่มจากอัตราดอกเบี้ย THOR (spread over compounded THOR)

### **4.3 อัตราดอกเบี้ย THOR Average**

ธปท. ได้เผยแพร่อัตราดอกเบี้ย THOR ระยะ 1 เดือน 3 เดือน และ 6 เดือนแบบ backwardlooking term ที่คำนวณให้สำเร็จรูปตามวิธีที่กำหนดไว้ เพื่อเป็นทางเลือกหนึ่งในการนำ THOR ไปใช้ โดย อัตราดอกเบี้ยดังกล่าวเรียกว่า "**THOR Average"** ซึ่งจะสะท้อนอัตราดอกเบี้ยการกู้ยืมสำหรับงวดที่ สิ้นสุดในวันเผยแพร่ THOR Average โดยวิธีการคำนวณจะเริ่มจากการใช้ THOR ในช่วงเวลาตั้งแต่วันก่อน

หน้าวันเผยแพร่ THOR Average<sup>[9](#page-13-0)</sup> และย้อนกลับไปยังวันที่เดียวกันกับวันที่เผยแพร่ ในระยะ 1 เดือน 3 เดือน และ 6 เดือนก่อนหน้า (นับแบบวันชนวันด้วยวิธี modified preceding) มาคำนวณเป็น THOR Average ของช่วงเวลาดังกล่าวตามวิธีหาค่าเฉลี่ยเชิงซ้อน และปรับให้เป็นร้อยละต่อปี (ตัวอย่างการคำนวณ THOR Average ตามภาคผนวก 3) โดยข้อมูล THOR Average จะเผยแพร่บนเว็บไซต์ของ ธปท. และ ThaiBMA รวมทั้งบน Bloomberg (Ticker: TTHORA1M Index, TTHORA3M Index, TTHORA6M Index) และ Refinitiv (Ric: TH1MRP=BKTH, TH3MRP=BKTH, TH6MRP=BKTH) ในเวลาประมาณ 9.30 น. ของ วันทำการนั้น ๆ[10](#page-13-1)

**ตัวอย่างการนำ THOR Average ระยะ 3 เดือนไปใช้คำนวณดอกเบี้ยจ่ายในสัญญา สินเชื่อ** โดยสินเชื่อมีระยะเวลาของสัญญา 1 ปี จ่ายดอกเบี้ยทุก 3 เดือน (ณ วันสิ้นเดือน) อัตราดอกเบี้ย อ้างอิงที่ใช้คือ THOR Average ระยะ 3 เดือนที่เผยแพร่ 5 วันทำการก่อนวันจ่ายดอกเบี้ย (backward shift 5 วันทำการ) ตามตัวอย่างในรูปที่ 5

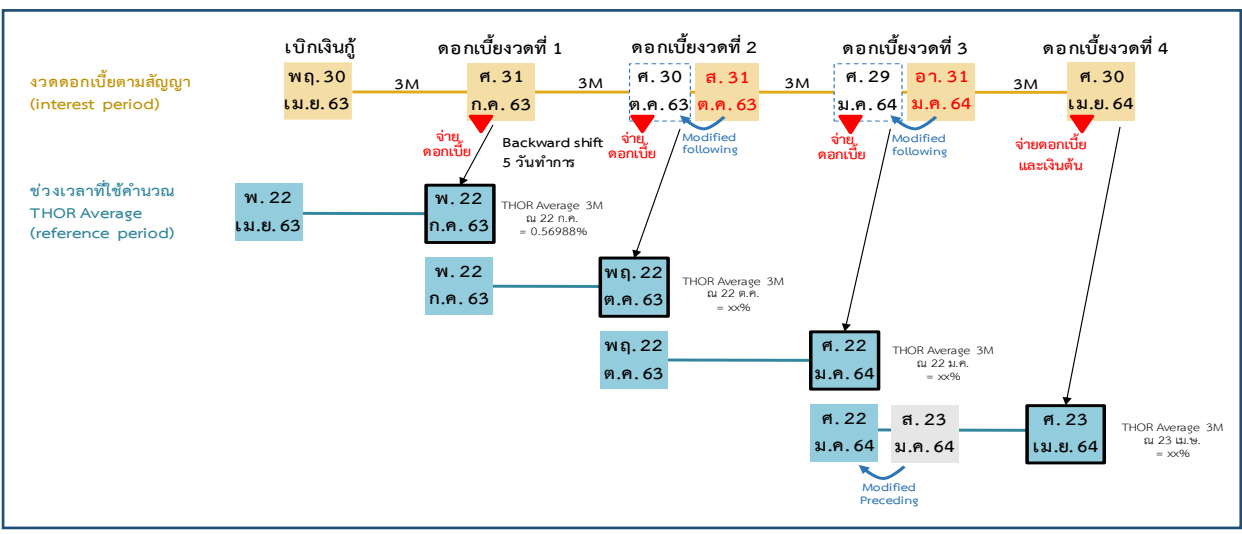

#### **รูปที่ 5 ตัวอย่างการนำ THOR Average ระยะ 3 เดือนไปใช้ในสัญญาสินเชื่อ**

จากตัวอย่างในรูปที่ 5 งวดดอกเบี้ยงวดที่ 1 จ่ายดอกเบี้ยวันศุกร์ที่ 31 กรกฎาคม 2563 โดย อ้างอิงกับ THOR Average ระยะ 3 เดือนที่เผยแพร่ 5วันทำการก่อนหน้า ซึ่งได้แก่ วันพุธที่ 22กรกฎาคม 2563 (เผยแพร่ ณ เวลา 9.30 น.) และสามารถคำนวณดอกเบี้ยจ่ายโดยนำ THOR Average ระยะ 3 เดือน บวกด้วย Margin คูณกับจำนวนวันในงวดดอกเบี้ย (interest period) ตามวิธีการทั่วไป[11](#page-13-2) โดย THOR Average ระยะ 3 เดือน ณ วันพุธที่ 22 กรกฎาคม 2563 คำนวณมาจาก THOR ตั้งแต่วันพุธที่ 22 เมษายน

<span id="page-13-0"></span> $^{\text{\tiny{9}}}$ เช่น THOR Average ที่เผยแพร่ในเวลา 9.30 น. ของวันที่ 2 เมษายน 2563 จะใช้ THOR วันที่ 1 เมษายน 2563 ย้อนกลับไป และ หากวันที่ 1 เมษายน 2563 เป็นวันหยุด จะถือว่า THOR ในวันหยุดนั้นเท่ากับ THOR ของวันทำการก่อนหน้า

<span id="page-13-1"></span><sup>&</sup>lt;sup>10</sup> หน้าเผยแพร่ข้อมูล THOR Average ล่าสุด, <https://app.bot.or.th/THOR> และ หน้าเผยแพร่ข้อมูล THOR Average ย้อนหลัง, https://www.bot.or.th/App/BTWS\_STAT/statistics/BOTWEBSTAT.aspx?reportID=[945&language](https://www.bot.or.th/App/BTWS_STAT/statistics/BOTWEBSTAT.aspx?reportID=945&language=TH)=TH

<span id="page-13-2"></span> $^{\rm 11}$  สตรคำนวณดอกเบี้ยจ่าย คือ ดอกเบี้ยจ่ายในแต่ละงวด = เงินต้น × (THOR Average + margin) × จำนวนวันในงวดดอกเบี้ย

2563 จนถึงวันอังคารที่ 21กรกฎาคม 2563ตามวิธีการจัดทำ compounded overnight rate ที่ได้อธิบาย ในส่วนที่ 2 ส่วนงวดถัด ๆไปนั้น อัตราดอกเบี้ยจะอ้างอิงกับ THOR Average ระยะ 3 เดือน ที่เผยแพร่ ณ วันพฤหัสบดีที่ 22ตุลาคม 2563(งวดที่ 2) วันศุกร์ที่ 22 มกราคม 2564 (งวดที่ 3) และวันศุกร์ที่ 23เมษายน 2564 (งวดที่ 4)

การนำ THOR Average ไปใช้จะแตกต่างจาก THORIndex เนื่องจากลักษณะข้อมูลที่แตกต่างกัน กล่าวคือ THOR Index เป็นดัชนีที่ช่วยในการคำนวณอัตราดอกเบี้ยซึ่งผู้นำไปใช้มีความยืดหยุ่นในการกำหนด วันเริ่มต้นงวดและวันสิ้นงวดได้เอง รวมถึงสามารถกำหนดให้ตรงกับวันหยุดได้ขณะที่ THOR Average เป็นการคำนวณ term rate ที่สามารถนำไปใช้ได้ทันที หากผู้ใช้ THOR Average ยอมรับวิธีการกำหนด ช่วงเวลาที่ใช้คำนวณ THOR Average (reference period) แบบ modified preceding

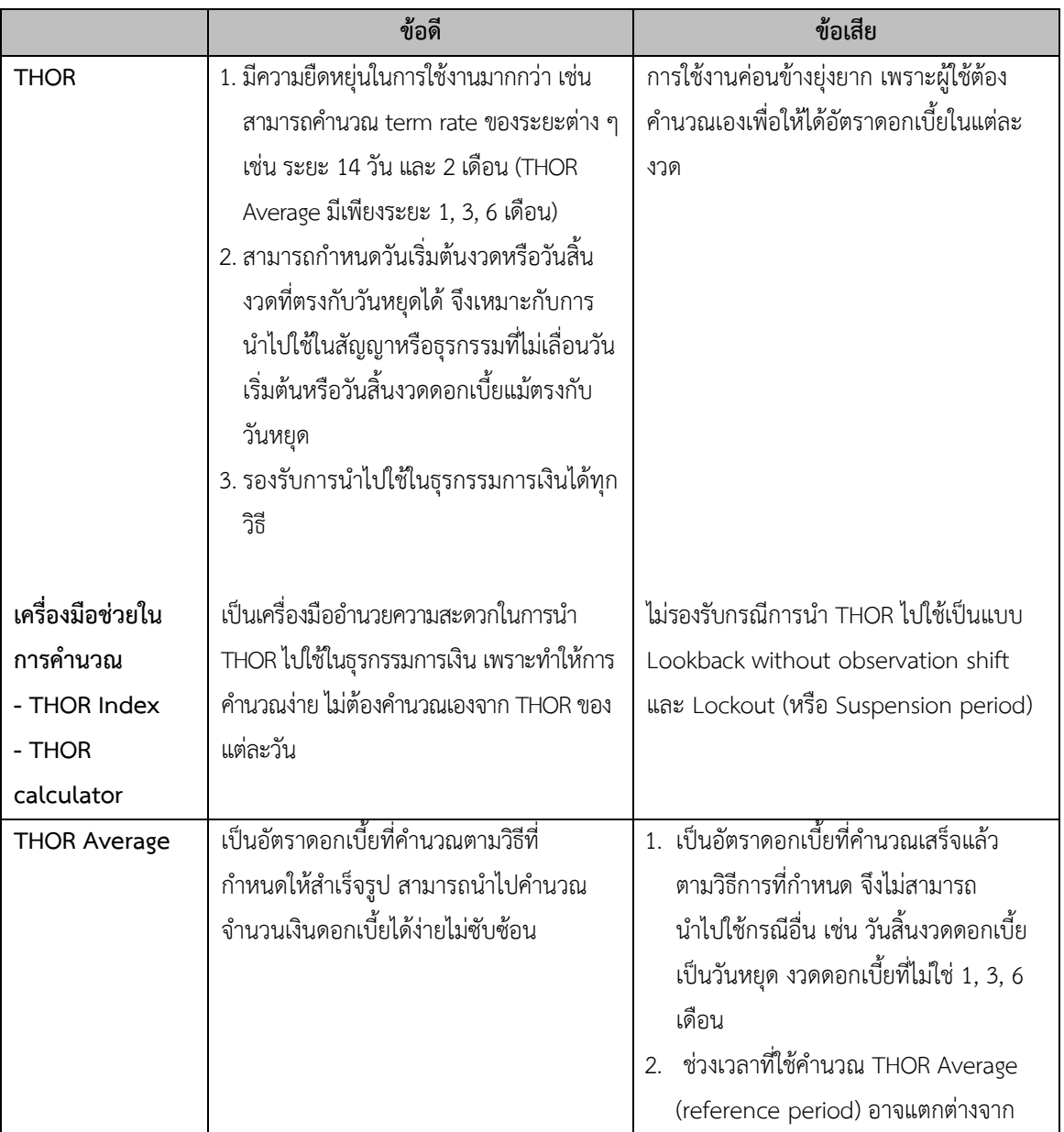

### **ตารางที่ 4 เปรียบเทียบข้อดีและข้อเสียของการใช้ THOR และ THOR Average**

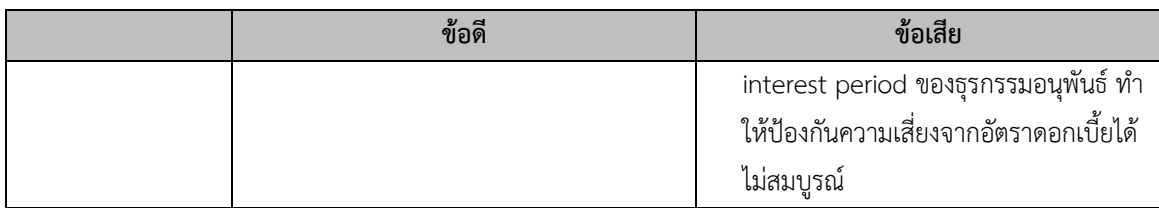

### **5. เครื่องมือบริหารจัดการความเสี่ยงด้านอัตราดอกเบี้ยของ overnight rate**

แม้อัตราดอกเบี้ยอ้างอิง THORเป็นอัตราดอกเบี้ยที่เคลื่อนไหวไปในทิศทางเดียวกับอัตราดอกเบี้ย นโยบายและไม่ผันผวนมากนัก แต่ผู้ที่ทำสัญญาอ้างอิงกับ THOR โดยเฉพาะสัญญาระยะยาวจะยังต้อง เผชิญกับการเปลี่ยนแปลงของอัตราดอกเบี้ยอยู่ดังนั้น ธปท. ร่วมกับผู้ร่วมตลาดจึงมีแนวทางพัฒนา เครื่องมือบริหารความเสี่ยงจากอัตราดอกเบี้ยระยะข้ามคืนหรือที่เรียกว่า **ธุรกรรม overnight index swap (OIS)**

ธุรกรรม OIS มีลักษณะเป็นการแลกเปลี่ยนระหว่างอัตราดอกเบี้ยคงที่ (fixed rate) กับอัตรา ดอกเบี้ยลอยตัว (floating rate) ที่เป็น overnight rate ซึ่งกรณีของไทยก็คืออัตราดอกเบี้ยอ้างอิง THOR โดยตามแนวปฏิบัติสากลของธุรกรรม OIS และแนวทางการคำนวณอัตราดอกเบี้ยของธุรกรรมในแต่ละงวด ใน Supplement number 65 และ Supplement number 77 to the 2006 ISDA Definitions นั้น ด้าน floating rate จะคำนวณด้วยวิธีหาค่าเฉลี่ยเชิงซ้อน (compound average) โดยเมื่อสิ้นสุดสัญญาจะ ชำระราคาด้วยส่วนต่าง (net settlement) ระหว่าง floating leg และ fixed leg ใน 1 หรือ 2 วันทำการ ถัดไป (payment delay) เพื่อให้มีเวลาในการจัดเตรียมเงิน ดังนั้น ธุรกรรม OIS จะมี interest period ที่ตรงกับ observation period และในกรณีที่สัญญามีอายุยาว คู่สัญญาอาจจะตกลงให้มีการชำระส่วนต่าง ของอัตราดอกเบี้ยเป็นงวดระหว่างสัญญาได้ เช่น ทุก 3 หรือ 6 เดือน โดยการกำหนดวันสิ้นงวดแต่ละงวด จะนับแบบวันชนวัน และหากตรงกับวันหยุดจะเลื่อนไปเป็นวันทำการถัดไป แต่หากเลื่อนแล้วข้ามไปเดือน ถัดไปให้เลื่อนเป็นวันทำการก่อนหน้าแทน (modified following) (แนวปฏิบัติ (convention) ของธุรกรรม อนุพันธ์แลกเปลี่ยนอัตราดอกเบี้ยระหว่างธนาคารที่อ้างอิงอัตราดอกเบี้ย THOR ตามภาคผนวก 4)

ในกรณีที่มีสินเชื่ออ้างอิงกับอัตราดอกเบี้ย THOR และต้องการบริหารความเสี่ยงด้านอัตรา ดอกเบี้ยโดยใช้ OIS ควรพยายามให้ observation period ตรงหรือใกล้เคียงกัน รวมถึงพิจารณาเผื่อ ระยะเวลาให้เพียงพอในการเตรียมเงินที่ต้องชำระด้วย ทั้งนี้ ประสิทธิภาพของการป้องกันความเสี่ยงจาก อัตราดอกเบี้ยจะขึ้นอยู่กับความใกล้เคียงกันของ observation period ของสินเชื่อ และ OIS อย่างไรก็ดี แม้ทำให้ observation period ใกล้เคียงกัน แต่วันชำระเงินก็ยังอาจไม่ตรงกันได้ เพราะหากสินเชื่อใช้วิธี backward shift ในการกำหนดอัตราดอกเบี้ยและยึดวันชำระดอกเบี้ย ณ วันสิ้นสุดของงวดดอกเบี้ย ขณะที่ OIS ใช้วิธีเลื่อนวันชำระเงินออกไป (payment delay) หลังวันสิ้นสุดของงวดดอกเบี้ยเพื่อให้มีเวลา เตรียมเงิน เช่น ตัวอย่างในรูปที่ 6 งวดดอกเบี้ยตามสัญญาสินเชื่อระหว่างวันที่ 24 มกราคม ถึง 24 กรกฎาคม และใช้วิธี backward shift 5 วันทำการ เพื่อให้สามารถจ่ายดอกเบี้ยในวันสิ้นงวด จึงมี

observation period ในช่วงวันที่ 17 มกราคม ถึง 17 กรกฎาคม ขณะที่ธุรกรรม OIS ใช้วิธีเลื่อนวันชำระ เงินออกไป 2 วัน เมื่อกำหนด observation period ของทั้งสองธุรกรรมให้ตรงกันแล้ว การจ่ายส่วนต่าง (net settlement) ตามธุรกรรม OIS จะเกิดขึ้นก่อนการจ่ายดอกเบี้ยตามสัญญาสินเชื่อ 3 วัน

| షి<br>งวดดอกเบีย    |               |              |                                |              |
|---------------------|---------------|--------------|--------------------------------|--------------|
| (interest period)   |               | M.24<br>ม.ค. | Interest period = $6 \sqrt{6}$ | M.24<br>ก.ค. |
| ช่วงเวลาที่ใช้คำนวณ | ศ. 17         |              | 5 วันทำการ<br>ศ. 17            |              |
| <b>THOR Average</b> | ม.ค.          |              | ก.ค.                           |              |
| (reference period)  |               |              | payment date                   |              |
| OIS hedging         | ศ. 17<br>ม.ค. |              | ศ. 17<br>อ. 21 ก.ค.<br>ก.ค.    |              |

**รูปที่ : ตัวอย่างการใช้ OIS เพื่อป้องกันความเสี่ยงด้านอัตราดอกเบี้ยของสัญญาสินเชื่อที่อ้างอิง THOR Average**

## **ภาคผนวก 1: วิธีการคำนวณอัตราดอกเบี้ยของธุรกรรมการเงินที่อ้างอิง อัตราดอกเบี้ยอ้างอิงระยะข้ามคืน**[12](#page-17-0)

อัตราดอกเบี้ยอ้างอิงสำหรับธุรกรรมในตลาดการเงินทั่วโลกได้มีการเปลี่ยนแปลงจากอัตรา ดอกเบี้ยแบบมีระยะเวลาในลักษณะมองไปข้างหน้า (forward-looking term rate) เช่น LIBOR ไปเป็น อัตราดอกเบี้ยระยะข้ามคืน (overnight rate) เช่น SOFR สำหรับดอลลาร์ สรอ., SONIA สำหรับปอนด์ สเตอร์ลิง, ESTR สำหรับยูโร รวมถึง THOR หรืออัตราดอกเบี้ยอ้างอิงตลาดซื้อคืนพันธบัตรเอกชนระยะ ข้าบคืบ สำหรับเงิบบาท

เมื่อนำอัตราดอกเบี้ยระยะข้ามคืนไปใช้เป็นอัตราอ้างอิงในธุรกรรมการเงินที่มีงวดชำระดอกเบี้ย ยาวกว่าระยะข้ามคืน จึงต้องคำนวณจากอัตราสำหรับระยะข้ามคืนให้เป็นอัตราดอกเบี้ยของธุรกรรม การเงินซึ่งจะใช้คำนวณดอกเบี้ยจ่ายต่อไป โดยสามารถคำนวณได้ด้วย ก. วิธีหาค่าเฉลี่ยเชิงซ้อน (compound average) และ ข. วิธีหาค่าเฉลี่ยอย่างง่าย (simple average)

### **ก. วิธีหาค่าเฉลี่ยเชิงซ้อน (compound average)**

การคำนวณอัตราดอกเบี้ยแบบหาค่าเฉลี่ยเชิงซ้อนเป็นการนำอัตราดอกเบี้ยอ้างอิงระยะ ข้ามคืนมาคำนวณหาอัตราดอกเบี้ยของธุรกรรมที่มีกำหนดชำระดอกเบี้ยเป็นงวด โดยคำนึงถึงมูลค่าของ เงินตามกาลเวลา ซึ่งสามารถคำนวณได้ 2 แบบ ได้แก่

**แบบที่ 1** การคำนวณอัตราดอกเบี้ยแบบเชิงซ้อนและสะสมรายวันต่อปี(Annualized Cumulative Compounded Daily Rate) ซึ่งเป็นการคำนวณอัตราดอกเบี้ยระยะข้ามคืนให้เป็นอัตราดอกเบี้ยแบบ มีระยะเวลาของงวดดอกเบี้ย

**แบบที่ 2** การคำนวณอัตราดอกเบี้ยเชิงซ้อนแบบรายวันโดยไม่สะสม (Daily Non-Cumulative Compounded Overnight Rate) ซึ่งเป็นการคำนวณอัตราดอกเบี้ยในแต่ละวันภายในงวดดอกเบี้ย โดยการคำนวณมี 3 ขั้นตอน ดังนี้

ขั้นตอนที่ 1 : การคำนวณอัตราดอกเบี้ยแบบเชิงซ้อนและสะสมรายวันต่อปี(Annualized Cumulative Compounded Daily Rate) ซึ่งขั้นตอนนี้คือวิธีการคำนวณอัตราดอกเบี้ยของธุรกรรม ตามแบบที่ 1

ขั้นตอนที่ 2 : การคำนวณอัตราดอกเบี้ยแบบเชิงซ้อนและสะสมรายวันที่ไม่ใช่อัตรารายปี (Unannualized Cumulative Compounded Daily Rate)

<span id="page-17-0"></span> $^{12}$ อ้างถึงประกาศธนาคารแห่งประเทศไทยที่ สกง. 2/2565 ลงวันที่ 4 กุมภาพันธ์ 2565 เรื่องวิธีการคำนวณอัตราดอกเบี้ยของธรกรรมจากอัตราดอกเบี้ยอ้างอิง THOR

ขั้นตอนที่ 3 : การคำนวณอัตราดอกเบี้ยอ้างอิงระยะข้ามคืนรายวันแบบเชิงซ้อนและไม่สะสม (Daily Non-Cumulative Compounded Overnight Rate) ซึ่งเป็นการคำนวณอัตราดอกเบี้ยของ ธุรกรรมสำหรับแต่ละวัน

ในการคำนวณอัตราดอกเบี้ยของธุรกรรมทั้ง 2 แบบ คู่สัญญาต้องคำนึงถึงวิธีการนำ THOR หรืออัตราดอกเบี้ยอ้างอิงระยะข้ามคืนสำหรับสกุลเงินอื่นไปใช้ในธุรกรรมการเงินด้วย เช่น Lookback with Observation Shift, Lookback without Observation Shift, Lock-out โดยขอยกตัวอย่าง รายละเอียดการคำนวณอัตราดอกเบี้ยของธุรกรรมแบบที่ 2 (Daily Non-Cumulative Compounded Overnight Rate) สำหรับการนำ THOR ไปใช้ในทั้ง 3 วิธี ดังนี้

**1. การใช้ THOR ด้วยวิธีLookback with Observation Shift**

**อัตราดอกเบี้ยอ้างอิงระยะข้ามคืนรายวันแบบเชิงซ้อนและไม่สะสม** 

**(Daily Non-Cumulative Compounded Overnight Rate)**

**ขั้นตอนที่ 1: อัตราดอกเบี้ยแบบเชิงซ้อนและสะสม รายวันต่อปี (Annualized Cumulative Compounded Daily Rate หรือ ACCDR<sup>i</sup> )**

$$
\left[\prod_{i=1}^{d_0} \left(1 + \frac{\text{DailyRate}_i \times n_i}{\text{dcc}}\right) - 1\right] \times \frac{\text{dcc}}{\text{tn}_i}
$$

ACCDR สำหรับวันทำการใดระหว่างงวดดอกเบี้ย ("**วันทำการสะสม**" หรือ "**Cumulated Banking Day**") คือผลลัพธ์จากการคำนวณตามสมการที่กำหนดไว้ข้างต้นเป็นอัตราร้อยละต่อปี (ปัดทศนิยมให้เหลือ ทศนิยม [ระบุ] ตำแหน่ง) โดยที่

"**d0** " หมายถึง จำนวนวันทำการในช่วงเวลาสะสมในช่วงเวลาที่นำอัตราดอกเบี้ยมาใช้

"**ช่วงเวลาสะสมในช่วงเวลาที่นำอัตราดอกเบี้ยมาใช้**" หรือ "**OP Cumulation Period**" หมายถึง ช่วงเวลานับตั้งแต่วันกำหนดดอกเบี้ยวันแรกของช่วงเวลาสะสมในงวดดอกเบี้ย จนถึงวันกำหนด ดอกเบี้ยสำหรับวันสุดท้ายของช่วงเวลาสะสมในงวดดอกเบี้ย

"**วันกำหนดดอกเบี้ย**" หรือ "**Corresponding OP Day**" หมายถึง วันทำการวันใดวันหนึ่งก่อนหน้า วันทำการ "**bd**" ในระหว่างงวดดอกเบี้ย ซึ่ง

(ก) อยู่ระหว่างช่วงเวลาที่นำอัตราดอกเบี้ยมาใช้ และ

(ข) เป็นวันย้อนหลังของวันทำการ "**bd**" ดังกล่าว

"**ช่วงเวลาที่นำอัตราดอกเบี้ยมาใช้**" หรือ "**Observation Period**" หมายถึง ช่วงเวลานับตั้งแต่ วันย้อนหลังก่อนถึงวันแรกของวันเริ่มงวดดอกเบี้ย จนถึงวันย้อนหลังวันสุดท้ายก่อนถึงวันสุดท้าย ของงวดดอกเบี้ย (แต่ไม่นับรวมวันย้อนหลังวันสุดท้ายนั้น)

"**วันย้อนหลัง**" หรือ "**Lookback Period**" หรือ "**LP**" หมายถึง [*ระบุ*] วันทำการ

"**ช่วงเวลาสะสมในงวดดอกเบี้ย**" หรือ "**IP Cumulation Period**" หมายถึง ช่วงเวลานับตั้งแต่ วันทำการแรกของงวดอกเบี้ย จนถึงวันทำการสะสม

"i" หมายถึง อนุกรมของจำนวนวันทำการทั้งหมด ตั้งแต่หนึ่งถึง d<sub>o</sub> โดยเรียงตามลำดับของ วันทำการในช่วงเวลาสะสมในช่วงเวลาที่นำอัตราดอกเบี้ยมาใช้

"**อัตราดอกเบี้ยรายวัน<sup>i</sup>** " หรือ "**DailyRate<sup>i</sup>** " หมายถึง อัตราดอกเบี้ยรายวันสำหรับวันทำการ "**i**" วันใดวันหนึ่งในช่วงเวลาสะสมในช่วงเวลาที่นำอัตราดอกเบี้ยมาใช้

"**ni** " หมายถึง จำนวนวันปฏิทินนับตั้งแต่วันทำการ "**i**" ดังกล่าว จนถึงวันทำการถัดไป (แต่ไม่นับ รวมวันทำการถัดไปนั้น) ที่ใช้สำหรับวันทำการ "**i**" ในช่วงเวลาสะสมในช่วงเวลาที่นำอัตราดอกเบี้ย มาใช้

"**dcc**" หมายถึง 365 และ

"**tni** " หมายถึง จำนวนวันปฏิทินนับตั้งแต่วันแรกของช่วงเวลาสะสมในช่วงเวลาที่นำอัตราดอกเบี้ย มาใช้จนถึงวันทำการแรกถัดจากวันสุดท้ายของช่วงเวลาสะสมในช่วงเวลาที่นำอัตราดอกเบี้ยมาใช้ (แต่ไม่นับรวมวันทำการแรกที่ถัดไปนั้น)

[*ถ้า ACCDR ต่ำกว่าศูนย์ ให้ถือว่า ACCDR มีค่าเป็นศูนย์*]

**ขั้นตอนที่ 2: อัตราดอกเบี้ยแบบเชิงซ้อนและสะสม รายวันที่ไม่ใช่อัตรารายปี (Unannualised Cumulative Compounded Daily Rate หรือ UCCDR<sup>i</sup> )**

 $ACCDR_i \times$  $tIPn_i$  $\frac{d}{c}$ 

UCCDR สำหรับวันทำการสะสมใดระหว่างงวดดอกเบี้ย คือ ผลลัพธ์จากการคำนวณตามสมการที่กำหนด ข้างต้น (โดยผู้ให้สินเชื่อผู้ทำหน้าที่คำนวณจะต้องไม่ปัดทศนิยมตราบเท่าที่จะสามารถกระทำได้อย่าง สมเหตุสมผลโดยคำนึงถึงศักยภาพของซอฟต์แวร์ที่ใช้เพื่อการดังกล่าว) โดยที่

"**ACCDR**" หมายถึง ACCDR สำหรับวันทำการสะสมนั้น

"**tIPn<sup>i</sup>** " หมายถึง จำนวนวันปฏิทินนับตั้งแต่วันแรกของช่วงเวลาสะสมในงวดดอกเบี้ย จนถึง วัน ทำการแรกถัดจากวันสุดท้ายของช่วงเวลาสะสมในงวดดอกเบี้ย (แต่ไม่นับรวมวันทำการแรกที่ ถัดไปนั้น)

"**ช่วงเวลาสะสมในงวดดอกเบี้ย**" หรือ "**IP Cumulation Period**" มีความหมายตามที่กำหนดไว้ใน ขั้นตอนที่ 1 และ

"**dcc**" หมายถึง 365

**ขั้นตอนที่ 3: อัตราดอกเบี้ยอ้างอิงระยะข้ามคืน รายวันแบบเชิงซ้อนและไม่สะสม (Daily Non-Cumulative Compounded Overnight Rate หรือ** 

$$
(UCCDR_i - UCCDR_{i-1}) \times \frac{dcc}{IPn_i}
$$

**DNCR<sup>i</sup> )**

DNCR สำหรับวันทำการ "**i**" ระหว่างงวดดอกเบี้ยสำหรับเงินกู้ คือ ผลลัพธ์จากการคำนวณตามสมการที่ กำหนดไว้ข้างต้นเป็นอัตราร้อยละต่อปี (โดยผู้ให้สินเชื่อผู้ทำหน้าที่คำนวณจะต้องไม่ปัดทศนิยมตราบ เท่าที่จะสามารถกระทำได้อย่างสมเหตุสมผลโดยคำนึงถึงศักยภาพของซอฟต์แวร์ที่ใช้เพื่อการดังกล่าว) โดยที่

```
"UCCDRi
" หมายถึง UCCDRi สำหรับวันทำการ "i"
```
"**UCCDRi-<sup>1</sup>** " หมายถึง UCCDR<sup>i</sup> สำหรับวันทำการก่อนหน้า (ถ้ามี) ในงวดดอกเบี้ยนั้น ก่อนวันทำการ "i"

"**dcc**" หมายถึง 365 และ

"**IPn<sup>i</sup>** " หมายถึง จำนวนวันปฏิทินนับตั้งแต่วันทำการ "**i**" จนถึงวันทำการถัดไป (แต่ไม่นับรวมวันทำ การถัดไปนั้น)

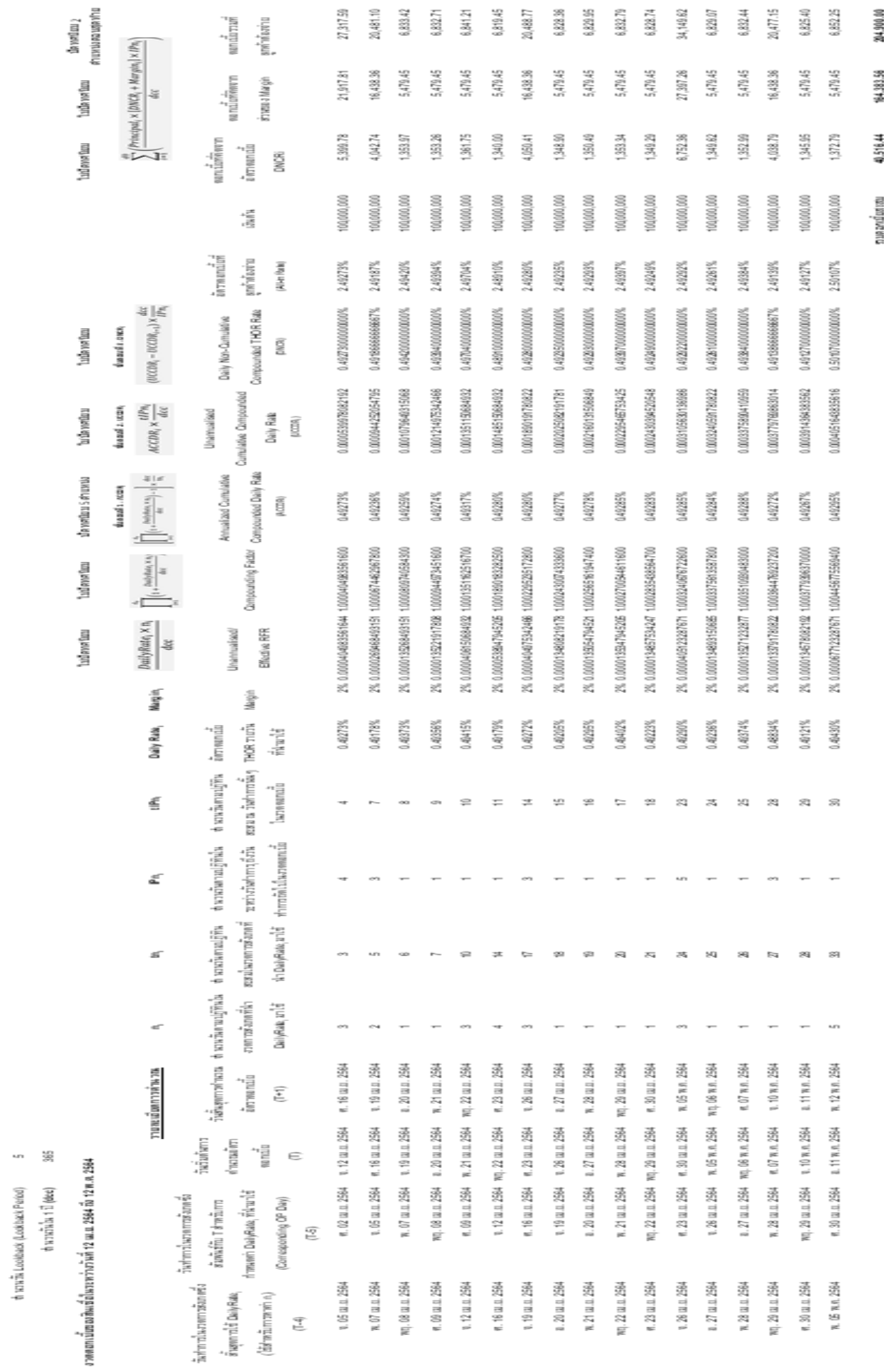

A L'AUTRITIRI THAT RANGER USE LOOKSULE, WITH O DAVIAGION STIFT.

21

**2.การใช้ THOR ด้วยวิธีLookback without Observation Shift**

**อัตราดอกเบี้ยอ้างอิงระยะข้ามคืนรายวันแบบเชิงซ้อนและไม่สะสม**

**(Daily Non-Cumulative Compounded Overnight Rate)**

**ขั้นตอนที่ 1: อัตราดอกเบี้ยแบบเชิงซ้อนและ สะสมรายวันต่อปี (Annualized Cumulative** 

**Compounded Daily Rate หรือ ACCDR<sup>i</sup> )**

$$
\left[ \prod_{i=1}^{d_0} \left( 1 + \frac{DailyRate_{i-LP} \times n_i}{dcc} \right) - 1 \right] \times \frac{dcc}{tn_i}
$$

ACCDR สำหรับวันทำการใดระหว่างงวดดอกเบี้ย ("**วันทำการสะสม**" หรือ "**Cumulated Banking Day**") คือผลลัพธ์จากการคำนวณตามสมการที่กำหนดไว้ข้างต้นเป็นอัตราร้อยละต่อปี (ปัดให้ทศนิยมเหลือ ทศนิยม [ระบุ] ตำแหน่ง) โดยที่

"**d0** " หมายถึง จำนวนวันทำการในช่วงเวลาสะสมในงวดดอกเบี้ย

"**วันย้อนหลัง**" หรือ "**Lookback Period**" หรือ "**LP**" หมายถึง [*ระบุ*] วันทำการ

"**ช่วงเวลาสะสมในงวดดอกเบี้ย**" หรือ "**Cumulation Period**" หมายถึงช่วงเวลานับตั้งแต่วัน ทำการแรกของงวดดอกเบี้ย จนถึงวันทำการสะสม

"i" หมายถึง อนุกรมของจำนวนวันทำการทั้งหมด ตั้งแต่หนึ่งถึง d<sub>o</sub> โดยเรียงตามลำดับของวัน ทำการในช่วงเวลาสะสมในช่วงเวลาที่นำอัตราดอกเบี้ยมาใช้

"**อัตราดอกเบี้ยรายวันi-LP**" หรือ "**DailyRatei-LP**" หมายถึง อัตราดอกเบี้ยรายวันสำหรับวันทำการ "**i**" ในช่วงเวลาสะสมในงวดดอกเบี้ย ซึ่งเป็นวันย้อนหลังก่อนวันทำการ "**i**" ดังกล่าว

"**ni** " หมายถึง จำนวนวันปฏิทินนับตั้งแต่วันทำการ "**i**" จนถึงวันทำการถัดไป (แต่ไม่นับรวมวัน ทำการถัดไปนั้น) ที่ใช้สำหรับวันทำการ "**i**" ในช่วงเวลาสะสมในงวดดอกเบี้ย

"**dcc**" หมายถึง 365 และ

"**tni** " หมายถึง จำนวนวันปฏิทินนับตั้งแต่วันแรกของช่วงเวลาสะสมในงวดดอกเบี้ย จนถึงวันทำการ แรกถัดจากวันสุดท้ายของช่วงเวลาสะสมในงวดดอกเบี้ย (แต่ไม่นับรวมวันทำการแรกที่ถัดไปนั้น)

[*ถ้า ACCDR ต่ำกว่าศูนย์ ให้ถือว่า ACCDR มีค่าเป็นศูนย์*]

**ขั้นตอนที่ 2: อัตราดอกเบี้ยแบบเชิงซ้อนและ สะสมรายวันที่ไม่ใช่อัตรารายปี (Unannualised Cumulative Compounded Daily Rate หรือ UCCDR<sup>i</sup> )**

 $ACCDR_i \times$  $tn_i$  $\frac{d}{c}$ 

UCCDR สำหรับวันทำการสะสมใดระหว่างงวดดอกเบี้ย คือ ผลลัพธ์จากการคำนวณตามสมการที่กำหนด ข้างต้น (โดยผู้ให้สินเชื่อผู้ทำหน้าที่คำนวณจะต้องไม่ปัดทศนิยมตราบเท่าที่จะสามารถกระทำได้อย่าง สมเหตุสมผลโดยคำนึงถึงศักยภาพของซอฟต์แวร์ที่ใช้เพื่อการดังกล่าว) โดยที่

"**ACCDR<sup>i</sup>** " หมายถึง ACCDR สำหรับวันทำการสะสมนั้น

"**tni** " มีความหมายตามที่กำหนดไว้ในขั้นตอนที่ 1

"**ช่วงเวลาสะสมในงวดดอกเบี้ย**" หรือ "**Cumulation Period**" มีความหมายตามที่กำหนดไว้ใน ขั้นตอนที่ 1 และ

"**dcc**" หมายถึง 365

**ขั้นตอนที่ 3: อัตราดอกเบี้ยอ้างอิงระยะข้ามคืน รายวันแบบเชิงซ้อนและไม่สะสม (Daily Non-Cumulative Compounded Overnight Rate หรือ DNCR<sup>i</sup> )**

$$
(UCCDR_i - UCCDR_{i-1}) \times \frac{dcc}{n_i}
$$

DNCR สำหรับวันทำการ "**i**" ระหว่างงวดดอกเบี้ยสำหรับเงินกู้คือ ผลลัพธ์จากการคำนวณตามสมการ ที่กำหนดไว้ข้างต้นเป็นอัตราร้อยละต่อปี (โดยผู้ให้สินเชื่อผู้ทำหน้าที่คำนวณจะต้องไม่ปัดทศนิยมตราบ เท่าที่จะสามารถกระทำได้อย่างสมเหตุสมผลโดยคำนึงถึงศักยภาพของซอฟต์แวร์ที่ใช้เพื่อการดังกล่าว) โดยที่

```
"UCCDRi
" หมายถึง UCCDRi สำหรับวันทำการ "i"
```
"**UCCDRi-<sup>1</sup>** " หมายถึง UCCDR<sup>i</sup> สำหรับวันทำการก่อนหน้า (ถ้ามี) ในงวดดอกเบี้ยนั้น ก่อนวันทำการ "**i**"

"**dcc**" หมายถึง 365 และ

"**ni** " หมายถึง จำนวนวันปฏิทินนับตั้งแต่วันทำการ "**i**" จนถึงวันทำการถัดไป (แต่ไม่นับรวมวันทำ การถัดไปนั้น)

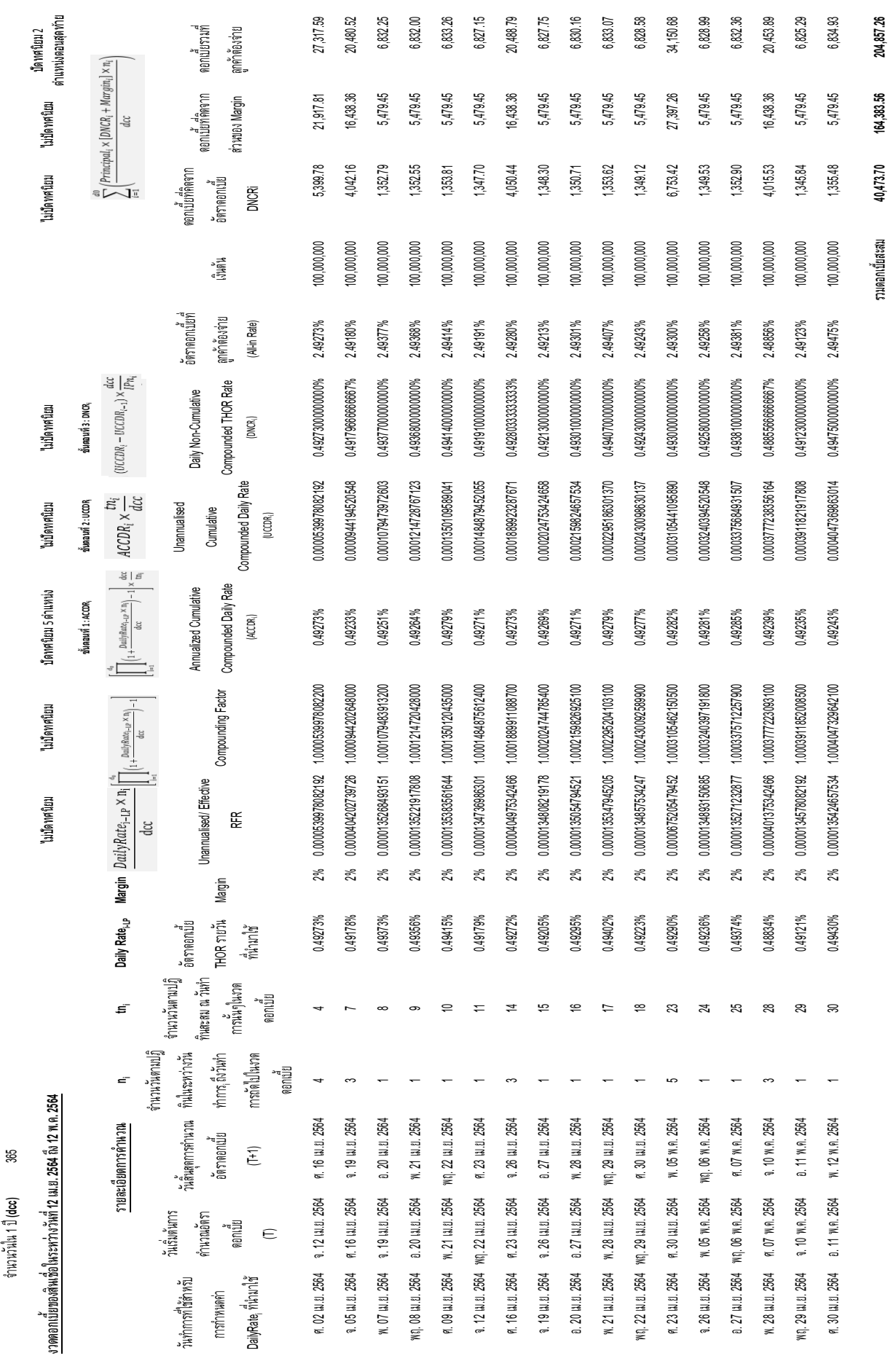

ด้วอย่างการคำหวามคอกเบี้ย THOR แบบ Lookback without observation shift<br>ลำหวามวัน Lookback (Lookback Period) 5 **ตัวอย่างการค านวณดอกเบี้ย THOR แบบ Lookback without observation shift**

จำนวนวัน Lookback (Lookback Period) 5

24

**3.การใช้ THOR ด้วยวิธีLock-out**

**อัตราดอกเบี้ยอ้างอิงระยะข้ามคืนรายวันแบบเชิงซ้อนและไม่สะสม** 

**(Daily Non-Cumulative Compounded Overnight Rate)**

**ขั้นตอนที่ 1: อัตราดอกเบี้ยแบบเชิงซ้อนและ**

**สะสมรายวันต่อปี (Annualized Cumulative Compounded Daily Rate หรือ ACCDR<sup>i</sup> )**

$$
\left[\prod_{i=1}^{d_0}\left(1+\frac{\text{DailyRate}_i\times n_i}{dcc}\right)-1\right]\times\frac{dcc}{tn_i}
$$

ACCDR สำหรับวันทำการใดระหว่างงวดดอกเบี้ย ("**วันทำการสะสม**" หรือ "**Cumulated Banking Day**") คือ ผลลัพธ์จากการคำนวณตามสมการที่กำหนดไว้ข้างต้นเป็นอัตราร้อยละต่อปี (ปัดทศนิยมให้เหลือ ทศนิยม [ระบุ] ตำแหน่ง) โดยที่

"**d0** " หมายถึง จำนวนวันทำการในช่วงเวลาสะสมในงวดดอกเบี้ย

"**ช่วงเวลาสะสมในงวดดอกเบี้ย**" หรือ "**Cumulation Period**" หมายถึง ช่วงเวลานับตั้งแต่วัน ทำการแรกของงวดดอกเบี้ย จนถึงวันทำการสะสม

"i" หมายถึง อนุกรมของจำนวนวันทำการทั้งหมด ตั้งแต่หนึ่งถึง d<sub>o</sub> โดยเรียงตามลำดับของวัน ทำการในช่วงเวลาสะสมในงวดดอกเบี้ย

"**อัตราดอกเบี้ยรายวัน<sup>i</sup>** " หรือ "**DailyRate<sup>i</sup>** " หมายถึง อัตราดอกเบี้ยรายวันสำหรับวันทำการ "**i**" ในช่วงเวลาสะสมในงวดดอกเบี้ย

"**ni** " หมายถึง จำนวนวันปฏิทินนับตั้งแต่วันทำการ "**i**" จนถึงวันทำการถัดไป (แต่ไม่นับรวมวัน ทำการถัดไปนั้น) ที่ใช้สำหรับวันทำการ "**i**" ในช่วงเวลาสะสมในงวดดอกเบี้ย

"**dcc**" หมายถึง 365 และ

"**tni** " หมายถึง จำนวนวันปฏิทินนับตั้งแต่วันแรกของช่วงเวลาสะสมในงวดดอกเบี้ย จนถึง (แต่ไม่ รวม) วันทำการวันแรกถัดจากวันสุดท้ายของช่วงเวลาสะสมในงวดดอกเบี้ย

[*ถ้า ACCDR ต่ำกว่าศูนย์ ให้ถือว่า ACCDR มีค่าเป็นศูนย์*]

**ขั้นตอนที่ 2: อัตราดอกเบี้ยแบบเชิงซ้อนและ สะสมรายวันที่ไม่ใช่อัตรารายปี (Unannualised Cumulative Compounded Daily Rate หรือ UCCDR<sup>i</sup> )**

 $ACCDR_i \times$  $tn_i$  $\frac{d}{c}$ 

UCCDR สำหรับวันทำการสะสมใดในระหว่างงวดดอกเบี้ย คือ ผลลัพธ์จากการคำนวณตามสมการที่ กำหนดข้างต้น (โดยผู้ให้สินเชื่อผู้ทำหน้าที่คำนวณจะต้องไม่ปัดทศนิยมตราบเท่าที่จะสามารถกระทำได้ อย่างสมเหตุสมผลโดยคำนึงถึงศักยภาพของซอฟต์แวร์ที่ใช้เพื่อการดังกล่าว) โดยที่

"**ACCDR<sup>i</sup>** " หมายถึง ACCDR สำหรับวันทำการสะสมนั้น

"**tni** " มีความหมายตามที่กำหนดไว้ในขั้นตอนที่ 1

"**ช่วงเวลาสะสมในงวดดอกเบี้ย**" หรือ "**Cumulation Period**" มีความหมายตามที่กำหนดไว้ใน ขั้นตอนที่ 1 และ

"**dcc**" หมายถึง 365

**ขั้นตอนที่ 3: อัตราดอกเบี้ยอ้างอิงระยะข้ามคืน รายวันแบบเชิงซ้อนและไม่สะสม (Daily Non-Cumulative Compounded Overnight Rate หรือ DNCR<sup>i</sup> )**

```
(UCCDR_i - UCCDR_{i-1}) \times\frac{d}{c}n_i
```
DNCR สำหรับวันทำการ "**i**" ในระหว่างงวดดอกเบี้ยสำหรับเงินกู้คือ ผลลัพธ์จากการคำนวณตามสมการ ที่กำหนดไว้ข้างต้นเป็นอัตราร้อยละต่อปี (โดยผู้ให้สินเชื่อผู้ทำหน้าที่คำนวณจะต้องไม่ปัดตำแหน่ง ทศนิยมเท่าที่จะสามารถกระทำได้อย่างสมเหตุสมผลโดยคำนึงถึงศักยภาพของซอฟต์แวร์ที่ใช้เพื่อการ ดังกล่าว) โดยที่

```
"UCCDRi
" หมายถึง UCCDRi สำหรับวันทำการ "i"
```
"**UCCDRi-<sup>1</sup>** " หมายถึง UCCDR<sup>i</sup> สำหรับวันทำการก่อนหน้า (ถ้ามี) ในงวดดอกเบี้ยนั้น ก่อนวันทำการ "**i**"

"**dcc**" หมายถึง 365 และ

"**ni** " หมายถึงจำนวนวันปฏิทิน (calendar day) ที่นับรวมวันทำการ "**i**" จนถึงวันทำการถัดไป (แต่ไม่ นับรวมวันทำการถัดไปนั้น)

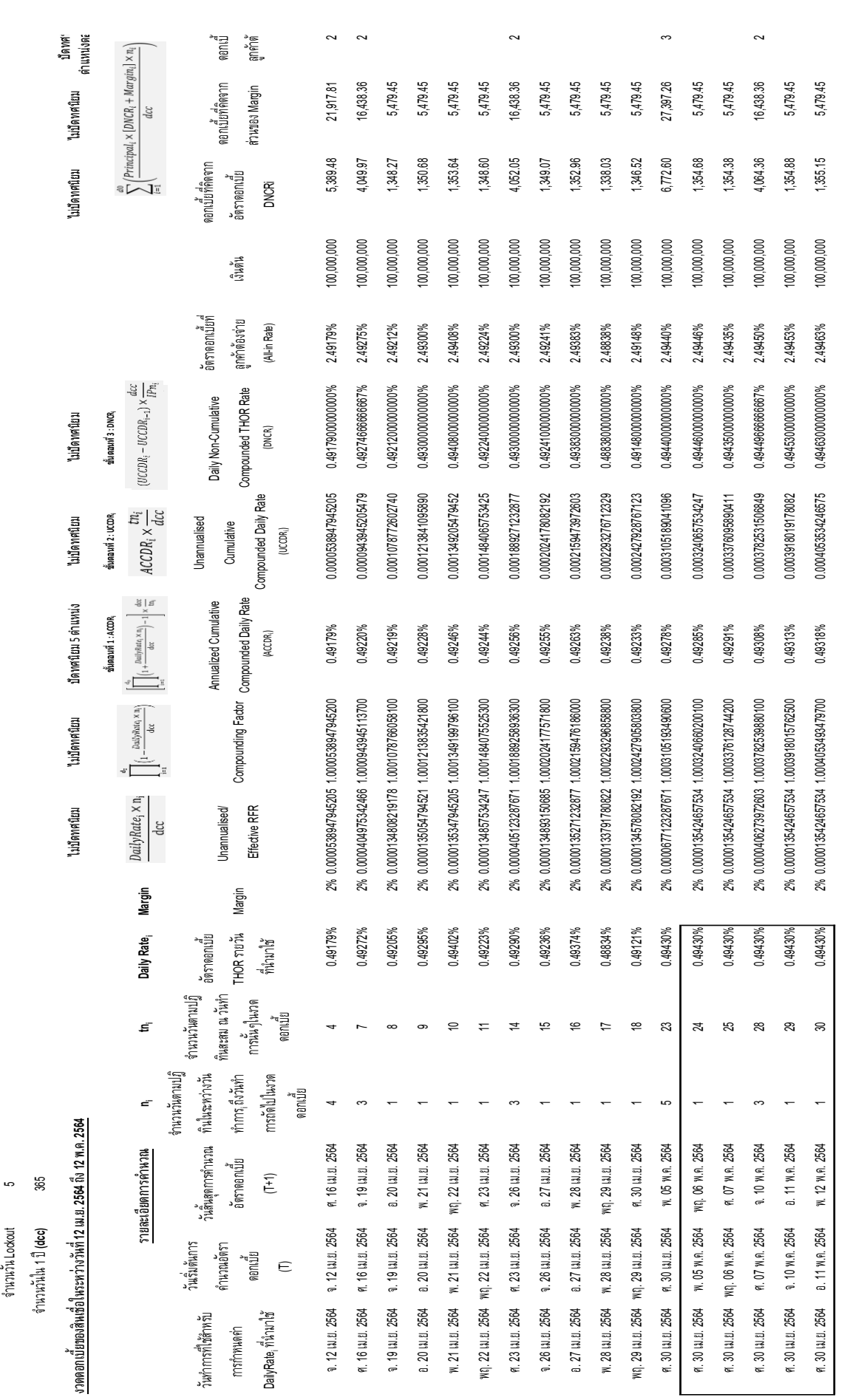

ตัวอย่างการคำหวณดอกเบี้ย THOR แบบ Lookout **ตัวอย่างการค านวณดอกเบี้ย THOR แบบ Lookout**

รวมดอกเบี้ยสะสม **40,535.34 164,383.56 204,918.90** 

40,535.34

รวมดอกเบี้ยสะสม

 $\overline{a}$ 

164,383.56

### **ข. วิธีหาค่าเฉลี่ยอย่างง่าย (simple average)**

การคำนวณอัตราดอกเบี้ยแบบหาค่าเฉลี่ยอย่างง่ายเป็นการนำอัตราดอกเบี้ยอ้างอิงระยะ ข้ามคืนมาคำนวณหาอัตราดอกเบี้ยของธุรกรรมที่มีกำหนดชำระดอกเบี้ยเป็นงวด แต่ไม่ได้คำนึงถึงมูลค่า ของเงินตามกาลเวลา ซึ่งมีสูตรในการคำนวณดังนี้

$$
\left[\sum_{i=1}^{d_b} \left(\frac{Daily Rate_i \times n_i}{acc}\right)\right] \times \frac{acc}{d_c}
$$

**"db"** หมายถึง จำนวนวันทำการในงวดดอกเบี้ย

"i" หมายถึง อนุกรมของจำนวนวันทำการทั้งหมด ตั้งแต่หนึ่งถึง d<sub>b</sub> โดยเรียงตามลำดับของวัน ทำการในงวดดอกเบี้ย

"**อัตราดอกเบี้ยรายวัน<sup>i</sup>** " หรือ "*Daily Ratei"* หมายถึง อัตราดอกเบี้ยรายวันสำหรับวันทำการ "**i**" วันใดวันหนึ่งในงวดดอกเบี้ย

"**ni** " หมายถึง จำนวนวันปฎิทินนับตั้งแต่วันทำการ i จนถึงวันทำการถัดไป (แต่ไม่นับรวมวันทำการ ถัดไปนั้น) ที่ใช้สำหรับวันทำการ i ในงวดดอกเบี้ย

"**dcc**" หมายถึง 365 วัน

**"dc"** หมายถึง จำนวนวันปฎิทินในงวดดอกเบี้ย

วิธีหาค่าเฉลี่ยอย่างง่ายไม่ได้คำนึงถึงมูลค่าของเงินตามกาลเวลา (time value of money) จึงไม่ สะท้อนต้นทุนทางการเงินที่แท้จริง อีกทั้งไม่สอดคล้องกับวิธีมาตรฐานในการคำนวณอัตราดอกเบี้ยของ ธุรกรรมอนุพันธ์ซึ่งใช้วิธีหาค่าเฉลี่ยเชิงซ้อน การใช้วิธีหาค่าเฉลี่ยอย่างง่ายจึงอาจเกิดต้นทุนส่วนต่าง (basis) เพิ่มเติม ดังนั้น คู่สัญญาควรพิจารณาเปรียบเทียบข้อดีข้อเสียของการเลือกใช้วิธีหาค่าเฉลี่ย เชิงซ้อนและวิธีหาค่าเฉลี่ยอย่างง่ายก่อนทำธุรกรรม

## **ภาคผนวก 2: Pilot Lending Practice สำหรับสินเชื่อที่อ้างอิงอัตราดอกเบี้ยอ้างอิง THOR**

ธนาคารแห่งประเทศไทยร่วมกับคณะทำงานย่อยภายใต้คณะทำงานเตรียมความพร้อมของ ธนาคารพาณิชย์เพื่อรองรับการยุติการใช้ LIBOR ได้สำรวจความเห็นธนาคารพาณิชย์ในประเทศไทย เกี่ยวกับต้นแบบสินเชื่อที่อ้างอิงอัตราดอกเบี้ยอ้างอิง THOR (Pilot Lending Practices) เพื่อเป็นวิธี ปฏิบัติตั้งต้นสำหรับการปล่อยสินเชื่อที่อ้างอิง THOR โดยแนวทางที่สรุปได้จากความเห็นส่วนใหญ่มีดังนี้

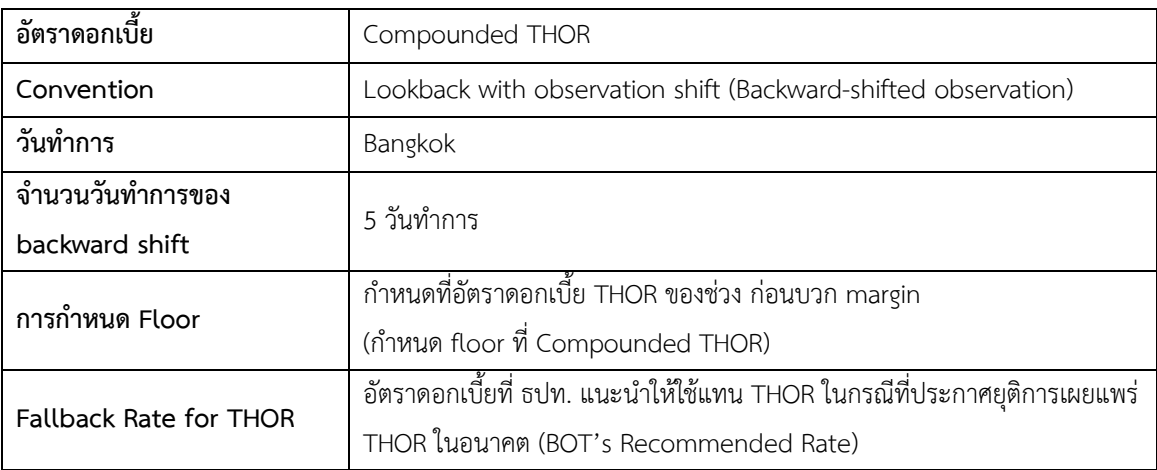

#### **Pilot Lending Practice**

ทั้งนี้ คู่สัญญาสามารถเจรจาเลือกใช้แนวปฏิบัติ(Convention) อื่นได้ตามความเหมาะสม

#### **ภาคผนวก 3: การคำนวณ THOR Average**

THOR Average คือ อัตราดอกเบี้ยระยะ 1 เดือน 3 เดือน และ 6 เดือน ที่เกิดจากการนำอัตรา ดอกเบี้ยอ้างอิง THOR ในช่วงก่อนหน้ามาคำนวณย้อนหลังด้วยวิธีหาค่าเฉลี่ยเชิงซ้อน (compound average) โดยวันที่เริ่มต้นคำนวณ (start date) จะนับแบบวันชนวันจากวันที่เผยแพร่ THOR Average และปรับวันเริ่มต้นคำนวณที่ตรงกับวันหยุดด้วยวิธี modified preceding กล่าวคือ หากวันเริ่มคำนวณ ตรงกับวันหยุดให้เลื่อนวันเริ่มต้นคำนวณไปเป็นวันทำการก่อนหน้า แต่หากเลื่อนแล้วทำให้วันเริ่มต้น คำนวณข้ามไปเป็นเดือนก่อน ให้เลื่อนวันเริ่มต้นคำนวณเป็นวันทำการถัดไปแทน ขณะที่วันสิ้นสุดการ คำนวณ (end date) คือวันก่อนหน้าวันเผยแพร่ ในกรณีวันสิ้นสุดการคำนวณเป็นวันหยุด จะเพิ่มน้ำหนัก การใช้ THOR ของวันทำการก่อนหน้าให้รวมจำนวนวันหยุดด้วย เช่น กรณีวันสิ้นสุดการคำนวณเป็นวัน อาทิตย์ จะใช้น้ำหนัก 3 วันสำหรับการใช้ค่า THOR ของวันศุกร์ ตามสูตรการคำนวณด้านล่าง ทั้งนี้ข้อมูล THOR Average จะเผยแพร่ทางเว็บไซต์ของสมาคมตลาดตราสารหนี้ไทยและ ธปท. เวลา 9.30 น. ของ ทุกวันทำการ

โดย THOR Average มีสูตรคำนวณดังนี้

**THOR** 

$$
\text{THOR Average}_{t} = \left[\prod_{i=t-d_c}^{t\text{-}1} (1+\frac{\text{THOR}_i \times a_i}{365})\text{-}1\right] \times \frac{365}{d_c}
$$

and a strong and a strong and a strong strong and a strong strong strong and a strong strong strong and a strong strong strong strong strong strong strong strong strong strong strong strong strong strong strong strong stro

โดย t คือ วันเผยแพร่ข้อมูล THOR Average คือ อัตราดอกเบี้ย THOR ในวันทำการ i (ทศนิยม 5 ตำแหน่ง)

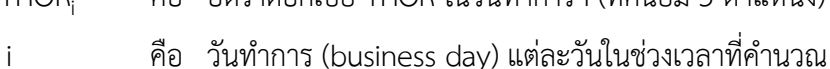

- $d_c$ คือ จำนวนวันปฏิทิน (calendar day) ในช่วงเวลาที่คำนวณ ตามระยะ 1 เดือน 3 เดือน และ 6 เดือน โดยนับจำนวนวัน แบบวันชนวัน และปรับวันเริ่มต้นคำนวณที่ตรงกับวันหยุดด้วย วิธี modified preceding
	- คือ  $\,$  จำนวนวันปฏิทิน (calendar day) ที่ใช้ THOR $_{\rm i}$  (เช่นกรณี i คือ วันศุกร์ THOR<sub>i</sub> จะใช้สำหรับวันศุกร์ วันเสาร์ และวันอาทิตย์ รวม 3 วัน ดังนั้น a<sub>i</sub> จะเท่ากับ 3)

**ตัวอย่างการคำนวณ THOR Average 1 เดือน**ที่เผยแพร่วันอังคารที่ 7 เมษายน 2563 คำนวณจาก THOR ที่ควรเผยแพร่ในวันจันทร์ที่ 6 เมษายน 2563 แต่เป็นวันหยุด จึงใช้ THOR ของวันศุกร์ที่ 3 เมษายน 2563 มาคำนวณแบบ simple average และคำนวณย้อนกลับไปถึงวันเริ่มต้นซึ่งหากนับวันแบบวันชนวัน จะเป็นวันเสาร์ที่ 7 มีนาคม 2563 ซึ่งเป็นวันหยุด จึงเลื่อนไปวันทำการก่อนหน้า คือ วันศุกร์ที่ 6 มีนาคม 2563 ตามวิธี modified preceding ส่วนตัวอย่างรายละเอียดการคำนวณเป็นตามตารางด้านล่าง

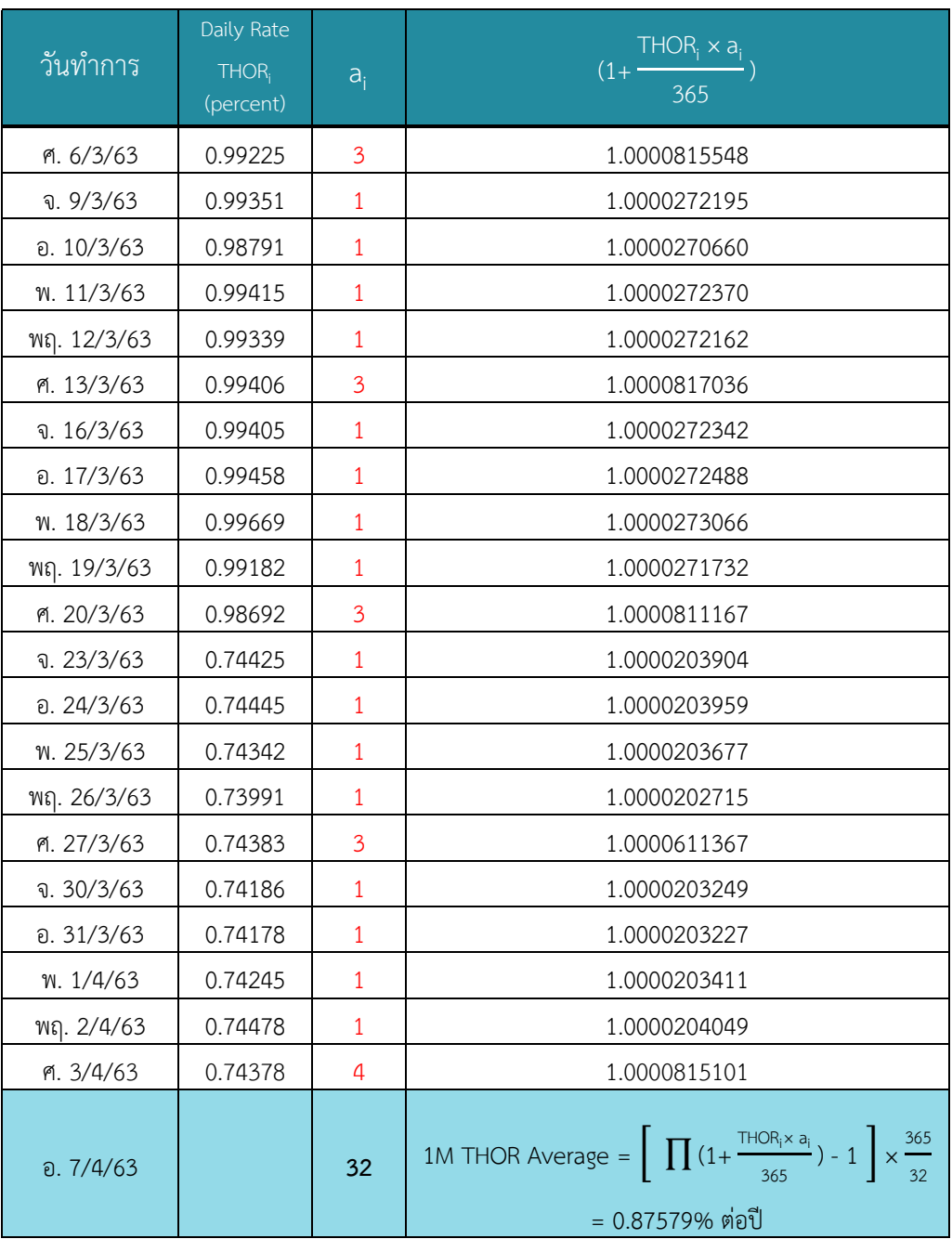

ทั้งนี้ ขอยกตัวอย่างการกำหนดวันเริ่มต้นคำนวณของ THOR Average ซึ่งปรับวันหยุดด้วยวิธี modified preceding เพิ่มเติมอีก 2 ตัวอย่าง ดังนี้

1. THOR Average ระยะ 1 เดือน เผยแพร่วันอังคารที่ 31 มีนาคม 2563 เมื่อนับวันเริ่มคำนวณ แบบวันชนวันจะเป็นวันเสาร์ที่ 29 กุมภาพันธ์ 2563 ซึ่งเป็นวันหยุดจึงต้องเลื่อนไปวันทำการก่อนหน้าคือ วันศุกร์ที่ 28 กุมภาพันธ์ 2563

2. THOR Average ระยะ 1 เดือน เผยแพร่วันพุธที่ 1 เมษายน 2563 เมื่อนับวันเริ่มคำนวณแบบ วันชนวันจะเป็นวันอาทิตย์ที่ 1 มีนาคม 2563 ซึ่งเป็นวันหยุด หากเลื่อนไปวันทำการก่อนหน้าจะทำให้ วันเริ่มต้นข้ามไปเดือนกุมภาพันธ์ จึงต้องเลื่อนเป็นวันทำการถัดไปแทน ซึ่งได้แก่วันจันทร์ที่ 2 มีนาคม 2563

## **ภาคผนวก 4: แนวปฏิบัติ (convention) ของธุรกรรมอนุพันธ์แลกเปลี่ยนอัตราดอกเบี้ย ระหว่างธนาคารที่อ้างอิงอัตราดอกเบี้ยอ้างอิง THOR (OIS)**

ธนาคารแห่งประเทศไทยร่วมกับคณะทำงานย่อยภายใต้คณะทำงานเตรียมความพร้อมของธนาคาร พาณิชย์เพื่อรองรับการยุติการใช้ LIBOR ได้สำรวจความเห็นธนาคารพาณิชย์ในประเทศไทยเกี่ยวกับ convention ของธุรกรรมอนุพันธ์ระหว่างธนาคารที่อิงกับอัตราดอกเบี้ยอ้างอิง THOR โดย interbank convention ที่สรุปได้จากความเห็นส่วนใหญ่มีดังนี้(ธุรกรรมที่ทำกับลูกค้าอาจมี convention แตกต่าง จากนี้ตามที่มีการตกลงกัน)

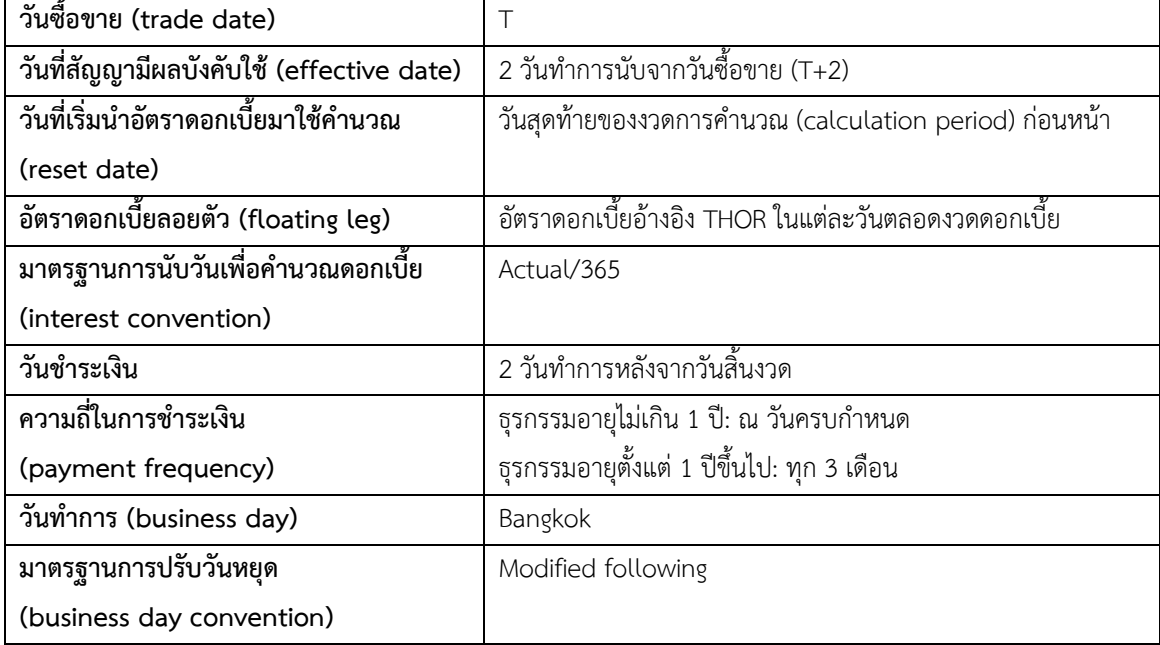

#### **Overnight Index Swap (OIS) ที่อิงกับอัตราดอกเบี้ยอ้างอิง THOR**

**Cross-Currency Swap (CCS) ที่อิงกับอัตราดอกเบี้ยอ้างอิง THOR และ SOFR**

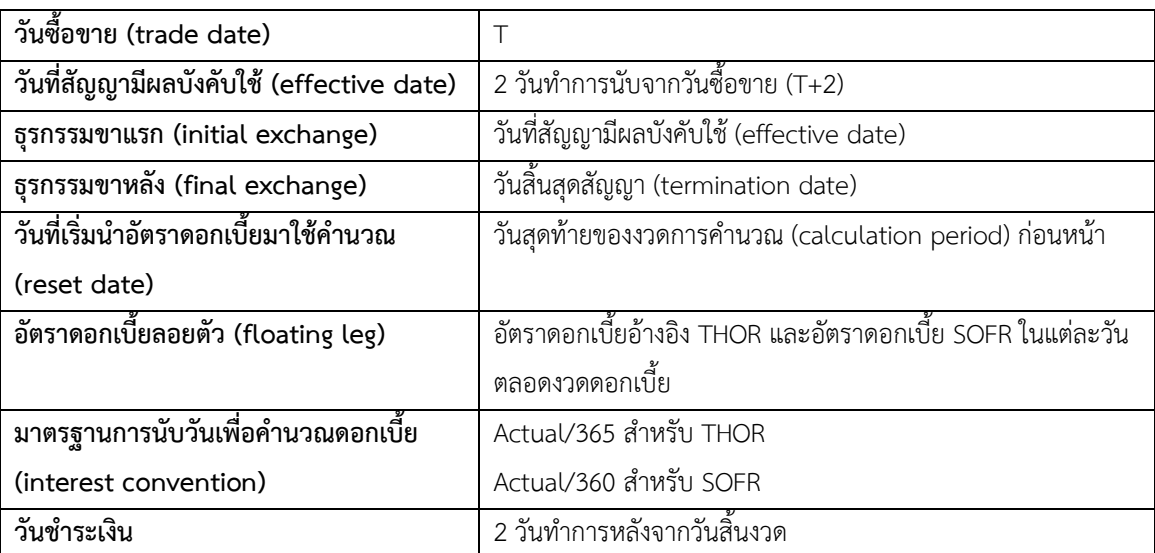

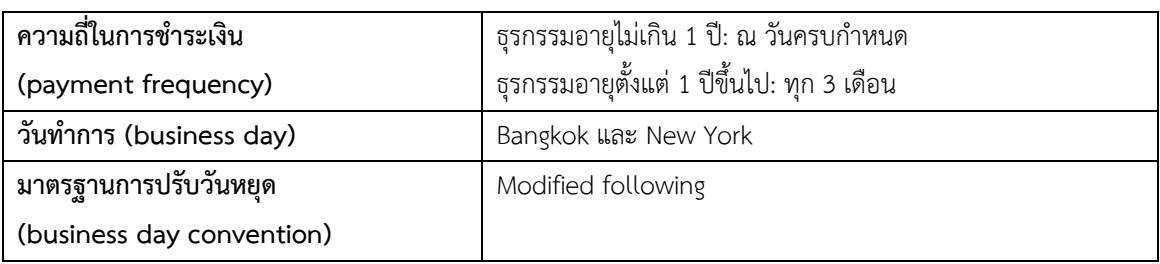